COMISION ECONOMICA PARA AMERICA LATINA

PROVISIONAL CEPAL/MEX/ODE/60 25 de septiembre de 1980

 $C.1$ 

#### INSTRUCTIVO DE MECANOGRAFIA

**EXBLICTECA NACIONES UNIDAS MEXICO** 

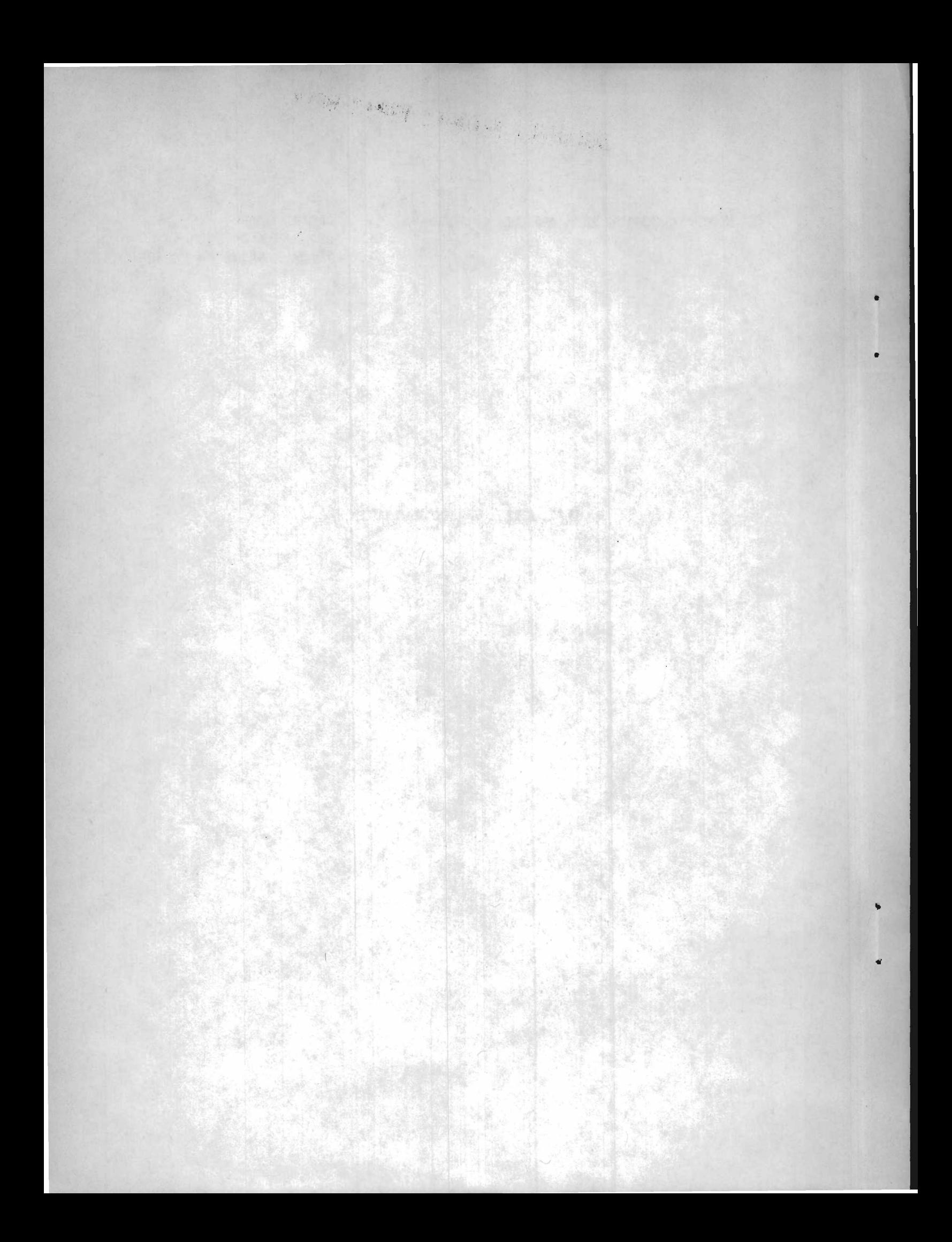

# *BIBLIOTECA MACIONES UNIDAS MEXICO*

- iii -

#### INDICE

![](_page_2_Picture_173.jpeg)

![](_page_2_Picture_174.jpeg)

#### V. Organismos del Mercado Común Centroamericano en los que actúa como secretarla la subsede de la CEPAL en México 63

![](_page_3_Picture_0.jpeg)

![](_page_4_Picture_0.jpeg)

#### PRESENTACION

Este instructivo tiene por objeto uniformar la presentación de los trabajos mecanográficos que se realizan en la subsede de la CEPAL en Mexico. Consta de tres partes y cinco anexos. La primera parte se relaciona con borradores de estudios, la correspondencia y los télex. En la segunda se instruye sobre la manera de mecanografiar los documentos e informes de las reuniones. La ultima se refiere al formato de los cuadros estadísticos. Finalmente, en los anexos se incluyen algunas normas ortográficas en inglés y en castellano,el uso correcto de frases comunes, las abreviaturas de unidades y las siglas que se utilizan con mayor frecuencia, así como un esquema de los organismos del Comité de Cooperación Económica del Istmo Centroamericano, para los cuales la subsede de la CEPAL actúa como secretaría.

\* La presentación se paginará con el numero romanito que siga a la última página del índice.

Thank street who will be such the

#### $\label{eq:2.1} \frac{1}{2} \mathcal{E}^{\prime}_{\mathbf{k}} \left( \mathcal{E}^{\prime}_{\mathbf{k}} \right) \mathcal{E}^{\prime}_{\mathbf{k}} \left( \mathcal{E}^{\prime}_{\mathbf{k}} \right) \mathcal{E}^{\prime}_{\mathbf{k}} \left( \mathcal{E}^{\prime}_{\mathbf{k}} \right)$

 $\rightarrow$   $_{\odot}$ A Partie of Parties (1987) where the property of and the state of the second second state 

in which is a considered having with an end of her collect Denne Marian (1989) (1989) (1989) (1989) ner sorter i antillage the will receive relation

 $\mathcal{L} = \mathbb{R}$  ,  $\mathbb{R}$  ,  $\mathbb{R}$ 

나는 일정기

The Second President

**光光 经营业** 

where you have a state to profess and Class and Class **PERSONAL PROPERTY** 

#### Primera parte

- 1 -

#### BORRADORES, TEXTOS EN LIMPIO Y CORRESPONDENCIA<sup>1/</sup>

**BIBLIOTECA NACIONES UNIDAS MEXICO** 

#### I. BORRADORES Y TEXTOS EN LIMPIO<sup>2/</sup>

Espacios ; Generalmente a doble espacio

Margen: A 15 espacios en ambas orillas

Paginación; A 5 renglones del borde superior, centrada entre dos guiones, con un espacio, intermedio.

San Military (2007)

Texto ; A 5 renglones después de la paginación

Sangría: De 6 espacios

Fin de texto: 10 renglones del borde inferior (hojas cortas de preferencia) Copias: Según lo indique el autor

### II.  $CARTAS^3$ /

Toda correspondencia deberá ser autorizada por el Jefe de la Sección correspondiente antes de mandarse al Registro Central.

Referencia: Todas las cartas deberán llevar el número de referencia. Para ello deberá consultarse la "Lista de Clasificación', y en caso de duda, preguntar al Registro Central (ext. 166). En ocasiones algunas cartas que tratan más de un tema requieren dos referencias.

Margen: Izquierdo a 20 espacios, derecho a 15.

Fecha: 2 renglones abajo de la referencia,a 42 espacios del margen derecho. Tomar como referencia la "L" de la palabra "Latina" del membrete. En ingles el día va seguido del mes, escrito con mayúscula inicial (ejemplo; 2 January 1580).

Vocativo: A 6 renglones de la fecha (a 4 si la carta es larga y a 10 si es corta). Las cartas a ministros, embajadores, o secretarios generales o ejecutivos deberán dirigirse de la siguiente manera: Señor Ministro, Señor Embajador, Señor Secretario General, o Ejecutivo.

<sup>1/</sup> Toda correspondencia deberá mecanografiarse de acuerdo con los modelos y las instrucciones que se presentan en las páginas siguientes, además, véanse los modelos a distintos destinatarios contenidos en el Manual de Correspondencia de las Naciones Unidas..

<sup>2/</sup> Se aplican a los borradores, con algunas excepciones, las mismas instrucciones generales que para los esténciles. (Véase el capítulo II da la segunda parte, pág. 23.)

*<sup>2</sup>J* Véanse los modelos 1 y 2. /Texto

Texto: A 2 renglones del vocativo; a renglón y medio cuando sea corto. Sangría: De 6 espacios

 $-2 -$ 

Despedida: A la sangría (excepto en inglés) en que se coloca a la misma altura de la fecha. En el caso de cartas a ministros o embajadores deberá usarse una despedida protocolaria (por ejemplo; Aprovecho la oportunidad, señor Ministro, para reiterarle las seguridades de mi consideración distinguida).

Firma: A 6 renglones de la despedida, poniendo la primera letra del nombre paralela a la fecha, en ambos idiomas.

Dirección: Siempre abajo, a la izquierda, terminando como máximo, a 5 renglones (2 cm) del borde inferior de la hoja. Si el título del destinatario o el nombre de la institución a que pertenece abarcaran más de una línea, la segunda se sangrará dos espacios. Cuando la carta ocupe más de una hoja, la dirección se escribirá al final de la primera.

Copias ; Se requiere un mínimo de 3 copias (dos para el Registro Central y una para la persona que redacta), más las que sean necesarias para enviar como información. Cuando se envíe copia como información a una o diversas personas deberá indicarse el nombre de cada una en la parte inferior izquierda, abajo de la dirección, excluyendo el original, (ejemplo:

c.c. Sr. Enrique Iglesias, CEPAL - Santiago Sr. G. Rosenthal,)

además, individualmente se marcarán con lápiz rojo. En el caso de cartas confidenciales no se enviarán copias al archivo.

Iniciales: En todas las copias se mecanografiará en la parte superior derecha las iniciales del funcionario que la redacta (en mayúsculas), seguidas de una barra diagonal y de las iniciales de la mecanógrafa (en minúsculas). Cuando la secretaria redacte la carta sólo se pondrán sus iniciales en minúsculas precedidas de diagonal.

Anexos: Cuando la carta lleve algún anexo, se marcarán 5 puntos a la izquierda, entre la orilla del papel y el margen, a la misma altura en que se mencione. Cuando el anexo» por su volumen, no pueda incluirse en el sobre, se hará además una etiqueta con el nombre y dirección del destinatario.

Distribución de documentos; Las cartas para distribución de documentos deberán enviarse a la Unidad de Registro y Distribución de Documentos, de donde las remitirán al Registro Central, con sus anexos respectivos. Cuando uno o más documentos vayan a ser distribuidos a más de cinco personas, deberá prepararse una lista de los destinatarios para uso de la Unidad de Documentos.

 $\circ$ 

 $GR/mlh$ 

 $\text{MODELO}$  1 (S6|o en ias coplas)

#### UNITED NATIONS ECONOMIC COMMISSION FOR LATIN AMERICA

REFERENCIA: **CEPAL/46-IC** 

. . . . .

- 3 -

**NATIONS UNIES** COMMISSION ECONOMIQUE POUR L'AMERIQUE LATINE

**NACIONES UNIDAS**

COMISION ECONOMICA PaRA AMERICA LATINA

**SUBSEDE** PRESIDENTE MASARYK 29

MEXIC O 5, D. F.. MEXICO

APARTADO POSTAL: 6-718 CABLE: CEPAL MEXICO TELEX: 017-71-055 UNATIONS-MEX.

des ranal caes

**8 de diciembre de 1980**

seis renalmes

#### **Estimado señor Stewart:** Oss renglenes

Me es grato acusar recibo de su atenta carta del 18 de octubre **en relación con la nota que hemos preparado para el Comité de. Cooperación Económica del Istmo Centroamericano.**

#### Des renclenes

**Como-es de su conocimiento, dicha reunion se aplazo un mes — ahora se celebrara del 28 al 30 de mayo— y hemos aprovechado esta ocasión para incorporar a nuestra nota revisada algunos de los** conceptos de su carta. Para su mayor información, me permito enviarle un ejemplar del documento: Propuesta de programa de corto plazo de **cooperación técnica internacional, para la integración centroamericana (E/CEPAL/CCE/368/Rev.3).**

**Al agradecer sus comentarios aproveché la ocasión para saludarle cordialmente.**

**情報:** 

a New York

gya yeg, se

an a new as come from community

**20 espacios → 20 espacios → 20 espacios → 20 espacios → 20 espacios → 20 espacios → 20 espacios → 20 espacios → 20 espacios → 20 espacios → 20 espacios → 20 espacios → 20 espacios → 20 espacios → 20 espacios → 20 espacio** 

**Gert Rosenthal Director**

**Sr. R. A. Stewart Oficina Norteamericana y Caribe Organización de Aviación Civil Internacional (OACI) A v . Thiass No. 251 - 5o. piso México 5, D.F., México** Des ranglemes **c.c. Sr. Rodolfo Trejos - SIECA**

(Unicamente en las coplas)

/III. MEMORANDOS

#### III. MEMORANDOS<sup>4</sup>/

 $4<sup>1</sup>$ 

Copias: Se requiere un mínimo de tres copias.

Fecha: Sobre la raya correspondiente; en inglés el día va seguido del mes (ejemplo: 21 December 1979).

TO: FROM: THROUGH<sup>2</sup> SUBJECT: Todos a 21 espacios de la orilla izquierda; el asunto ("subject") subrayado.

Margen: Izquierdo, a 15 espacios, derecho a 15.

Sangría: De 6 espacios

Numeración de párrafos: Cuando se requiera colocarla, en la sangría. Texto: El texto deberá escribirse a renglón cerrado, empezando a 3 renglones del asunto. Cuando sea muy corto se escribirá a renglón y medio. Copias : Cuando se requiera enviar copia informativa de un memorando se indicara en las copias, en la parte inferior izquierda, solamente el nombre si se tratara de un funcionario de la propia oficina, y el nombre y la institución cuando se envíe a personas ajenas a ella. Asimismo, se marcarán individualmente con lápiz rojo. (Ejemplo: c.c. Sr. R. Trejos - SIECA Sr. Gert Rosenthal)

#### IV. CABLES Y TELEX<sup>6/</sup>

Copias: Original y 7 copias, con papel carbon nuevo.<sup>7/</sup>; solo dos copias cuando se trate de cablee personales. No se envían copias dé cables confidenciales al Registro.

Fecha: Día, mes y año, separados con diagonal; el mes con números romanos. Margen: Ambos a 15 espacios.

Tipo de cable: Podrá ser télex o cable. Para los télex se deberán cruzar las casillas respectivas ("tëlex" y "abierto", "confidencial" o "personal" con "X"). Para los cables se deberán cruzar las casillas respectivas ("telegrama", y "abierto", "confidencial" o "personal" con "X"), (véase el modelo 3, pág. 8. En el caso de cables personales se indicará con mayúsculas cerradas el nombre déla persona a quien se cargaría su costo (CUENTA PERSONAL:.....), en el espacio comprendido entre las casillas después de "Solo para uso del Registro". (Véase el modelo 4 en La pág. 9.)

- 
- 6/ Véase el modelo 3 en la pág.8. En ocasiones, por necesidades administrativas, se marcaran copias adicionales, a quien corresponda, en la parte inferior izquierda del cable, de la mista en manera que en las cartas y los memorandos.

Véase el modelo 2 en la página 5.

Cuando sea necesario.

SF/aa

**UNITED NATIONS**

(Unicamente an las copias)

#### **NATIONS UNIES**

**MEMORANDUM INTERIEUR** 

INTEROFFICE MEMORANDUM

MODELO 2

 $-5 -$ 

TO:

Todo el personal de la CEPAL

PATE: 8 de julio de 1980

REFERENCE,  $CERAL/18-3B$ 

THROUGH:<br>S/C DE:

FROM: Sr. Stanley Finning, Jefe de **Administración**

SUBJECT:<br>OBJET:

#### Manejo de correspondencia oficial

#### 3 renglónes

1. Me permito reiterar a todo el personal que, de acuerdo con el Manual de Correspondencia, cualquier comunicación oficial recibida directamente por un funcionario, asi como todos los originales de cables y demás correspondencia marcada ''ACTION" deben ser devueltos al Registro una vez que la acción pertinente se ha completado, La finalidad de este procedimiento es mantener los archivos oficiales completos. El incumplimiento de estas disposiciones por parte de un funcionario anula la efectividad del registro central y dificulta el trabajo de otros funcionarios que deben tratar sobre el mismo tema.

*Z* renglones

2. Asimismo, les recuerdo una vez más a las secretarias la necesidad de indicar, en toda la correspondencia que se despache, el número de archivo. En caso de no coatar con la información, se deberá consultar al registro de antemano,

*2* **renglones**

Change of the state of the control of the state of the state of the state of the state of the state of the state of the state of the state of the state of the state of the state of the state of the state of the state of th

**3.** Se solicita encarecidamente la cooperación de todo el personal en estos asuntos.

LAST WELL AND THE PUBLIC OF THE RESIDENCE.

The second in the second of the second contract of

Linger on 

AT A LOOK IN THE OWNER BY A

the comment of the control with the control of We are the state of the state of the state of the state of the state of the state of the state of the state of the state of the state of the state of the state of the state of the state of the state of the state of the sta

all the set of the material of the control of the set

 $\leftarrow$  15 espacios  $\sim$ 

THE RESIDENCE OF A PARTIES.

c.c. Srta, Raquel Noguera (Unicamente an las capias)

in de la provincia della

/Dirección :

Dirección: A 5 renglones de la línea inferior de las últimas casillas, con mayúsculas cerradas; a dos renglones el país entre paréntesis y con minúsculas. (Véanse las direcciones coblegráficas más usuales en la página 11.)

Numeración; Todos los cables deberán llevar numeración y ésta deberá subrayarse. El número se preguntará al registro central (ext. 166). Los telex 300K OF TWO o THREE, deberán incluir en su texto los números del segundo y del tercer destinatarios. Los cables personales no llevan número. Si se cancelara un cable, (cuando se trate de funcionarios de la organización únicamente) deberá avisarse de inmediato al registro central. Referencia; Se colocará en la casilla correspondiente a "Archivo No." Para ello deberá consultarse la "Lista de Clasificación", y en caso de duda, preguntar al registro central (ext. 166). (Véase el modelo 3 en la página 8.) Texto : Con mayúsculas cerradas, a espacio .doble y 4 renglones abajo de la dirección, empezando al margen con el número subrayado, siguiendo el apellido de la persona, o el apellido y la sección a quien va dirigido el cable, y el texto dos renglones después. Se dejarán dos espacios entre cada palabra, y la puntuación se indicará con signos y no con letra (coma, punto, etc.).

Firma; A 4 renglones del texto, el apellido en mayúsculas cerradas únicamente en télex a la sede de Santiago y coa la sigla después de guión en los otros casos.

Autorización: En minúsculas **y** sobre la última linea (nombre, (coma) **<sup>y</sup>** cargo). Fodrá ser autorizado por cualquiera da los siguientes funcionarios; Director, Director Adjunto, Asistente de la Dirección, Jefe de Administración, **<sup>y</sup>**en caso de ausencia del último, el Jefe de Finanzas **y** Servicios Generales. Book of Two: Cuando el télex con la misma redacción va dirigido a dos o más destinatarios, deberá anotarse en el centro de la página: "BOOK OF TI/O **<sup>o</sup>** BOOK OF THREE", **y** se indicará la dirección como en el Modelo 3 de la página 8. Cuando se trate de más de 3 direcciones deberá ponerse "BOOK OF FOUR, FIVE o NINE (Modelo 4), según el número de cables o télex iguales, **y** se hará una lista por separado, en la que conste: la dirección cablegráfica, la ciudad **y** el país, así como el número de cable que le corresponde. (Véase el modelo 5 en la página 10.)

/Símbolos

**- 6 -**

Símbolos y cifras; Toda unidad deberá escribirse con letra (DOLAR, PESO, COLON, PORCENTAJE y AND), y no con símbolos (US\$, \$, \$C, %, &). Las cifras deberán escribirse siempre con número y separarse los millares y los millones con coma y los decimales con punto (8,345,125.50).

Correcciones: Para evitar errores en las transmisiones, toda corrección deberá hacerse con claridad, evitando encimar. Se preferirá cubrir el error con la cinta adhesiva especial y escribir de nuevo la palabra o el número correcto.

![](_page_13_Picture_0.jpeg)

#### **N A C I O N F. G UNIDAS**

COMISION ECONOMICA PARA AMERICA LATINA

608 BEDE

PTE, MASARYK 29, MEXICO S. D. F.

 $X$  TELEX

 $\Box$  TELEGRAMA

**DIRECCION** 

PARA USO DEL REDACTOR

CABLEGRAFICA: CEPAL MEXICO TELEX: 017-71-055 UNATIONS MEX.

 $A$  is  $\mathbb{C}$  .

![](_page_13_Picture_233.jpeg)

#### SOLO PARA USO DEL REGISTRO CHENTA PERSONAT DE.

![](_page_13_Picture_234.jpeg)

#### **URGENT**

**BOOK OF THREE**

**NEW YORK (USA)**

**UNATIONS**

**UNATIONS SANTIAGO (Chilë)** **ECLA/TRINIDAD**

 $ECMEX$  35<sup> $\pm$ </sup> **PORT OF SPAIN (Trinidad and Tobago) POUCH UNIT INFO 60 GROENTEMAN INFO 54 CLARKE ON 18 JANUARY UNDER AWB PL 210-111474744 ECLA MEXICO POUCH 17 FOR SANTIAGO CHILE WAS REPORTEDLY MISROUTED TO NEWYORK. GRATEFUL YOU CHECK AND REDESPATCH POUCH 17 DIRECTLY TO SANTIAGO ADVISING US ACCORDINGLY.**

**APELLIDO - CEPAL**

**Nota; Todo el texto excepto el nombre del país van con mayúsculas.** 1/ En el caso de UNATIONS NEW YORK (USA) siempre el número del cable debe **estar precedido por la sigla ECMEX. (ejemplo: .ECMEX 35).**

![](_page_13_Picture_235.jpeg)

AUTORIZADO POR: FIRMA

**NOMBRE. CARGO**

NOMBRE Y TITULO A MAQUINA

**/MODELO 4**

![](_page_14_Picture_0.jpeg)

#### NACIONES UNIDAS

![](_page_14_Picture_76.jpeg)

#### **SUB SEDE**

PTE. MASARYK 29, MEXICO 5, D. F.

TELEGRAMA

#### X TELEX

CABLEGRAFICA: CEPAL MEXICO TELEX: 017-71-055 UNATIONS MEX.

DIRECCION

![](_page_14_Picture_77.jpeg)

![](_page_14_Picture_78.jpeg)

SOLO PARA USO DEL REGISTRO

![](_page_14_Picture_79.jpeg)

#### **BOOK OF FOUR**

EN NOMBRE DEL SR. ENRIQUE IGLESIAS SECRETARIO EJECUTIVO DE LA CEPAL ME ES GRATO INVITARLE PARTICIPAR EN SEMINARIO SOBRE RELACIONES ECONOMICAS ENTRE AMERICA LATINA Y PAISES CAME QUE CELEBRARA EN LA SUBSEDE DE CEPAL EN MEXICO 16-20 JUNIO DE 1980. PARTICIPACION SERA A TITULO PERSONAL COMO EXPERTO Y AL RECIBIR UNA RESPUESTA FAVORABLE PROPORCIONAREMOS BOLETOS DE AVION IDA Y VUELTA POR MEDIO DEL REPRESENTANTE RESIDENTE DEL PNUD. VIATICOS SE PAGARAN EN MONEDA LOCAL AL LLEGAR AQUI PARA EL PERIODO 15-21 JUNIO INCLUSIVE. RUEGO CONFIRMAR POR CABLE ACEPTACION E INDICARME SI NECESITA RESERVACION HOTEL

ROSENTHAL - CEPAL

![](_page_14_Picture_80.jpeg)

Nombre - Cargo

AUTORIZADO POR:

NOMBRE Y TITULD A MAGUINA

FIRMA

#### MODELO 5

#### BOOK OF FOUR

SR. CARLOS IIUÑOZ **POIZICO II** SUBDIRECTOR CENTRO PROMOCION EXPORTACIONES COSTARRICENSE SAN JOSE, COSTA RICA 2385 CENTRO

SR. CARLOS CORDERO 236 MINISTRO COMERCIO EXTERIOR SAN SALVADOR, EL SALVADOR 20179 RELACIONES

SRA. FANNY DE ESTRADA 237 ASISTENTE, GUATEXPRO GUATEMALA 개는 있 4128 GUATEXGU

SR. ALEJANDRO MARTINEZ CUENCA 238 MINISTRO COMERCIO EXTERIOR MANAGUA, NICARAGUA 1073 RELACIONES

/V. DIRECCIONES

#### V. DIRECCIONES CABLEGRAFICAS HAS USUALES<sup>5</sup>/

NACIONES UNIDAS

CEPAL, Santiago

CEPAL, Washington

SOCIAL (ILPES)

CEPAL, Puerto España

SECRETARIA PERMANENTE DEL TRATADO GENERAL DE INTEGRACION ECONOMICA CENTROAMERICANA (SIECA)

INSTITUTO LATINOAMERICANO DE PLANIFICACION ECONOMICA Y

BANCO CENTROAMERICANO DE INTEGRACION ECONOMICA (BCIE)

PROGRAMA DE LAS NACIONES

**Organismo Dirección cablegrafica** Numeración

UNATIONS NEW YORK (N.Y.)

UNATIONS SANTIAGO (Chile)

ECLA/T7ASHINGTON

ECLA/Trinídad PORT OF SPAIN/Trinidad and Tobago

INTEGRACION GUATEMALA (Guatemala)

INSTITUTO SANTIAGO (Chile)

BANCADIE TEGUCIGALPA (Honduras)

UNDEVPRO GUATEMALA (Guatemala)**.11/** Santiago

New York—  $EC<sub>1</sub>EEX$ 

Misceláneo

Misceláneo

Misceláneo

Misceláneo<sup>10/</sup>

Misceláneo

Misceláneo

UNIDAS PARA EL DESARROLLO (PNUD)

Numero de la cuenta de la CEPAL; 834

Teléfono del Cable; 5-19-59-20 a 32

No. de Télex; 017-71-055

Dirección cablegrafíe*a °* CEPAL/Mexico

- Cuando se desconozca la dirección cablegráfica de algún organismo, deberá consultarse al Registro Central (ext. 166).
- 9/ Sólo cuando se trate de télex a la Secretaría; cuando se dirija a otros organismos de las Naciones Unidas en Nueva York, por ejemolo, PNUD (UNDEVPRO), el numero de télex será misceláneo.
- *to/* Al ILPES, al CELADE, a la FAO y a cualquier otro organismo en Santiago de Chile que no sea la CEPAL, le correspondería un número de télex misceláneo.
- iy La misma dirección cablegrafica para las diversas oficinas, cambiando solamente ei nombre del país, según corresponda, e incluyendo Nueva York.

/Segunda

![](_page_17_Picture_0.jpeg)

Segunda parte DOCUMENTOS \*

\* En ocasiones por necesidades de presentación las diferentes partes de un documento o los anexos se empiezan poniendo el título en una hoja sola llamada "falsa" y cuyo reverso irã en blanco,

![](_page_19_Picture_0.jpeg)

![](_page_20_Picture_0.jpeg)

Ó.

![](_page_21_Picture_0.jpeg)

## *NACIONES UNIDAS* **CONSEJO** ECONOMICO **Y S O C I A L**

![](_page_22_Picture_1.jpeg)

LIMITADO\* E/CEPAL/CCE/SC.5/134 21 de julio de 1930

ORIGINAL: ESPANOL

#### CEPAL

÷

COMISION ECONOMICA PAPA AMERICA LATINA

COMITE DE COOPERACION ECONOMICA DEL ISTMO CENTROAMERICANO

Subconitë Centroamericano de Electrificación y Recursos Hidráulicos

> INFOTiE DE LA OCTAVA REUNION DEL GRUPO REGIONAL SOBRE INTERCONEXION ELECTRICA (GRIE) \*\*

Ctanagua, Nicaragua, P a 11 de julio de 1980)

Nota: Se utilizará la carátula con sello en todos los documentos con sigla, excepto los de trabajo de las diversas secciones.

 $\mathcal{R}$ La Dirección informara el tino de distribución de los documentos (general, limitado, restringido, confidencial o solo para uso interno). \*\* Las carátulas nunca llevan pase.

**8 0 - 7 - 1 2 4 (Los primeros dos dígitos se refieren al año,'el tercero, al mes,** *y* **lo c ifra** siguiente al número de orden de reproducción).

 $\ddot{\phantom{a}}$  .  $\Lambda$  .  $\frac{1}{N_s}$  $-14.4$  $\ddot{\phantom{a}}$ ų, **我已常**  $-2\pi$ But the state of the state the discussion

## NACIONES UNIDAS CONSEJO ECONOMICO Y SOCIAL

![](_page_24_Picture_1.jpeg)

LIMITADO  $CEPAL/1EX/...$ 21 de julio de 1980

ORIGINAL: ESPAÑOL

CEPAL Comisión Económica para América Latina

TITULO CENTRADO CON MAYUSCULAS

Subtítulo

![](_page_24_Picture_7.jpeg)

![](_page_24_Picture_8.jpeg)

![](_page_24_Picture_9.jpeg)

 $80 - 6 - 124$ 

![](_page_25_Picture_0.jpeg)

COMISION ECONOMICA PARA AMERICA LATINA BORRADOR PARA DISCUSION

CEPAL/MEX/ODE/... 21 de julio de 1980

#### TITULO CENTRADO CON MAYUSCULAS

Subtítulo

Los documentos elaborados por expertos o consultores contratados para un trabajo específico, generalmente llevan la siguiente leyenda: "Las opiniones expresadas en este trabajo son de la exclusiva responsabilidad del autor y pueden no coincidir con las de la Comisión Económica para América Latina (o del organismo que financió su contratación).

80-7-125

![](_page_27_Picture_0.jpeg)

#### Segunda Parte<sup>12/</sup> **(Dos renglones)** DOCUMENTOS

#### **(Tres renglones)**

#### IÏ. CAPITULOS Y OTRAS SUBDIVISIONES *t* (EL TITULO DEL CAPITULO DEBERA ESTAR CENTRADO» EN MAYUSCULAS SIN SUBRAYAR, CUANDO OCUPE MAS DE U57A LINEA. LAS SIGUIENTES DEBERAN TAMBIEN CENTRARSE MANTENIENDO LA PRIMERA MAS LARGA) 13/

**(Tres renglones)**

Después de título centrado con mayúsculas cerradas, se darán tres espacios para continuar con testo o con otro título centrado. (Véase el orden de títulos y subtítulos en el punto 2 de la página siguiente.) **(Tres renglones)**

#### 1. Título de la sección, centrado, en minúsculas subrayadas. Si ocupa más de una línea, la segunda, más corta, deberá centrarse abajo de la primera

**(Oos renglones)**

1. Cuando el texto se inicia con numeración de párrafos, ésta se escribirá al margen y se dejarán dos espacios después del punto. En casos en que inmediatamente después del título se presente un inciso "a)" "i)" o "l)", se iniciarán a la sangría.

2. SI segundo párrafo se sangra seis espacios del margen. Cuando los párrafos vayan numerados se colocará el numero cargado al margen izquierdo y se dejará el sangrado habitual» es decir, seis espacios del margen. **(Tres renglones)**

a) Inciso cargado a la izquierda, en minúsculas subrayadas y a renglón cerrado cuando ocupe más de una linea 14/

**(Oos renglones)** Después de inciso con mirúsculas y paréntesis, como este párrafo, el texto deberá empezarse a los dos renglones y con sangría. **(Dos renglones)**

i) Numeral subrayado, en minúsculas, iniciándose siempre dos renglones abajo del párrafo anterior, con sangría de seis espacios y regresando al margen cuando ocupe más de una línea. Se continúa el texto con punto y seguido, como se observa en este párrafo.

Cuando dentro de un párrafo aparezcan enumeraciones, se utilizarán letras minúsculas o arábigos y medio paréntesis.

 $12/$  Algunos documentos se dividen en partes (primera, segunda, etc.). Este título se colocará dos renglones sobre el capítulo, centrado y subrayado.

- 13/ Todos los capítulos deberán empezar siempre en una página nueva.
- 14/ En documentos en inglés los incisos se marcarán con paréntesis completo. Ejemplo: (a), (i)  $y(1)$ . (1) Cuando

1) Cuando se trate de enumeraciones largas se escribirán a la sangría regresando las líneas siguientes al margen, finalizando cada una con punto y coma (;), con coma (,) e "y" la penúltima y punto (.) la última.

- 2) En caso de enumeraciones cortas, éstas se escribirán (como este ejemplo) a la sangría con letras minúsculas o arábigos y medio paréntesis, a renglón cerrado y colocando la segunda línea a cuatro espacios despues del sangrado.
	- 2. Orden esquemático para índices, clasificación de títulos, subtítulos y enumeraciones 15*J*
- I. Romanos y punto ((centrado, en mayúsculas cerradas)
	- A. Letras mayúsculas y punto (centrado, en minúsculas subrayadas)

 $\mathcal{L} = \mathcal{L} \left( \mathbf{1} \otimes \mathbf{1} \otimes \mathbf{1} \otimes \mathbf{1} \right) \mathcal{L} \left( \mathbf{1} \otimes \mathbf{1} \otimes \mathbf{1} \right)$ 

- 1. Números arábigos y punto (centrado, en minúsculas subrayadas)
	- a) Letras minúsculas y medio paréntesis (al margen y subrayado)
		- i) Romanitos y medio paréntesis (a la sangria y subrayado)
		- ü)
		- iii)
- 1) Números arábigos y paréntesis (bajo el texto de los romanitos y subrayado) 2)

Wakati n

**Silv** 

3)

Service Company of the company

15/ Cuando se trate de trabajos cortos que tengan pocas subdivisiones, el orden se iniciará con arábigos con punto, suprimiendo romanos y letras mayúsculas o suprimiendo sólo las letras mayúsculas, según sea necesario.

the aller attack a better and dest contribute

Australian and obtained the collection of

/III. INSTRUCCIONES

 $\rightarrow$ 

## III. INSTRUCCIONES GENERALES^ *^*

- 1. Paginación. Todos los esténciles deberán iniciarse con el número de la página centrado entre dos guiones, con un espacio intermedio y en el numero 4 de la escala lateral del estêncil.
- 2. Margen izquierdo del estêncil. Se empezará a escribir a 15 espacios de la orilla izquierda del estêncil.
- 3. Margen derecho del estêncil. Los renglones deberán terminarse, por regla general, 15 espacios antes de la orilla derecha del estêncil.
- 4. Primera línea. La primera línea se iniciará en el número 8 de la escala lateral del estêncil.
- 5. Separación entre líneas. Por regla general a renglón y medio. En documentos especiales se escribirán párrafos a renglón cerrado, dejando dos renglones entre cada párrafo.
- 6. Ultima línea del texto. No deberá pasarse, salvo excepción (véase el punto 8) de la línea 57 del estêncil para el tamaño carta o de la 72 para tamaño oficio.
- 7. Ultima palabra de la última línea de la página. Ninguna página deberá terminarse cnn una palabra incompleta. Se dejará la línea corta, aunque quede en blanco su final, para iniciar la página que siga con una palabra entera, la cual figurará como pase de la página anterior.
- 8. Ultima palabra de un párrafo. Se evitará dividir la última palabra de un párrafo. Se preferirá dejar corta la penúltima línea y escribir la palabra completa en la última.
- 9. Ultima línea. Se evitará dejar una sola línea del final de un párrafo para iniciar una página nueva. (Esa línea deberá hacerse caber en esa página, aunque resulte un renglón más largo que las otras.) También se evitará escribir al final de una página una sola línea de un párrafo. Se preferirá dejar esa página una línea mas corta y se escribirá el párrafo completo en la siguiente página.

*19.* **Pase**

<sup>16/</sup> Indicaciones para esténciles DRYTIPE, Á.B:. DICK o HESCO; podrán variar cuando se trata de otro tipo de esténciles.

<sup>17/</sup> Todos los esténciles deberán llevar en la parte superior (çartón blanco) las iniciales de la persona que los mecanografió y de las personas que los cotejaron.

- 10. Pase de página. Cargado al margen derecho, dos renglones después de la última línea, o sea al 59 del estêncil, cuando se trata de tamaño carta, y al 74 en el tamaño oficio. El pase de página se iniciará con una diagonal, y pegada a ella, una palabra da más de cinco letras o si ésta es menor, las dos primeras palabras con que empiece la página siguiente. La falta de pase en una página dará a entender que el texto concluye en ella. Cuando en la página siguiente aparezca un cuadro sin número y sin titulo, se escribirá como pase la primera palabra de la primera columna.
- 11. Ultima sección de una página. Ninguna sección ni inciso se iniciarán al final de una página; es preferible dejar la página corta y comenzar la sección en la siguiente hoja.
- 12. Llamadas. Las llamadas, siempre con número, se escribirán pegadas a la palabra o inmediatamente después del signo de puntuación cuando lo haya, medio espacio arriba, subrayadas y con una diagonal.  $\frac{18}{19}$ Todas las llamadas se numerarán consecutivamente, empezando con 1/ en cada capítulo. Solamente se utilizará el asterisco en las carátulas. En documentos cortos las llamadas podrán numerarse consecutivamente en todo el texto.
- 13. Frases entre guiones. Cuando una frase aparezca entre guiones --la frase entre guiones— se escribirán dos guiones pegados a la primera palabra y otros dos, a la última, como en el ejemplo, Pero si la frase entre guiones termina la oración, se sustituirán los guiones por una coma. Por ejemplo, no se escribe ''--guión, frase y luego punto.", sino "coma, frase y luego punto. $120/$
- 18/ Todas las notas se harán siguiendo este ejemplo. Al finalizar la página --tomando en cuenta el tamaño de la nota y procurando terminar siempre al 57 del esténcil-- se pondrá una pleca de 15 rayas y se empezará la nota en el renglón siguiente, colocando el número al margen, subrayado y seguido de diagonal. El texto se escribirá a renglón cerrado, conservando una sangría de cuatro espacios (o de cinco cuando la llamada sea de dos cifras).
- 19/ Cuando haya más de una nota, éstas se, escribirán sin dejar espacio entre una y otra.
- 20/ En documentos en inglés sólo se escribe un guión espaciado entre la frase ( - phrase -).

/14. Mayúsculas

- 14. Mayúsculas. No se escribirán más mayúsculas que las estrictamente necesarias. En caso de duda, se pondrá minúscula. La palabra gobierno se escribirá con mayúsculas sólo cuando se refiera a un país en particular (por ejemplo: Gobierno de México). La palabra Estado, cuando se refiera a las autoridades gubernamentales deberá siempre escribirse con mayúsculas.
- 15. Citas textuales. Se escribirán siempre entre comillas pegadas al principio de la primera palabra y después del punto final de la cita completa. "El respeto al derecho ajeno es la paz.'' Si se trata de una cita de varios párrafos, se copiará a renglón cerrado, a tres espacios del margen izquierdo y dejando tres más de sangría (6 en total desde el margen) al iniciar cada Dárrafo. Las comillas deberán colocarse al iniciar cada párrafo y cerrarse sólo al terminar el último, después de punto.
- 16. Al terminar un párrafo, antes de un título centrado o cargado a la izquierda, se deberán dejar siempre tres renglones en blanco.
- 17. Después de un título centrado, al comenzar el texto se dejarán dos renglones en blanco, excepto en los casos de mayúsculas cerradas, en que se dejarán tres renglones.
- 18. Cuando en el texto se mencionen siglas (CEPAL, SIECA, BCIE, PNUD, etc.) siempre se deberán escribir anteponiendo el artículo correspondiente **21/** (la CEPAL, la SIECA, el BCIE, el PNUD, etc.)—
- 19. Algunos países deberán escribirse precedidos de artículo, como por ejemplo: la Argentina, las Bahamas, el Brasil, el Canadá,, el Ecuador, los Estados Unidos, el Japón, los Países Bajos, el Paraguay, el Perú, la República Dominicana, la Unión de Repúblicas Socialistas Soviéticas (la URSS), y el Uruguay.
- 20. Deberá evitarse la separación entre el final de una línea y el principio de la siguiente, de expresiones que deben ir juntas como "página 8", 'capítulo 3", "4 millones", "S00 dólares", "período 1965-1970", "CEPAL/MEX/75/1"; "E/CEPAL/CCE/SC.5/100", etc. Será preferible dejar la línea corta e iniciar la siguiente con la expresión completa.

21/ Véase el ¿nexo 4 en la página 57.

/21. No

- 21. No deberán rellanarse las líneas cortas con guiones en el margen derecho para igualar su extensión con las demás.
- 22. Ci después de punto una frase u oración completa va entre paréntesis o entre comillas, el punto con el que concluye deberá quedar dentro del paréntesis o de las comillas. Por ejemplo: "(Véase el cuadro 5.)" "El niflo llegó."; pero si se trata únicamente de una parte de la oración al final de la misma, el punto quedará fuera: El niño llegó "y subió'.
- 23. No se dividirá ninguna palabra que tenga menos de seis letras ni se iniciará ni terminará ninguna línea con sílabas de menos de tres letras. Por ejemplo: no separar me-sa ni hi-iado o hila-do, sino escribirlas completas. Podrá separarse en cambio tri-mestre o trimes-tre. En los textos en inglés no deberán separarse las palabras al concluir una línea; se preferirá siempre dejar el espacio en blanco.
- 24. Las palabras compuestas se dividirán de preferencia por el prefijo (des-acostumbrar y no desa-costumbrar; sub-arrendar y no suba-rrendar; des-arrollar y no desa-rrollar).
- 25. Cuando se mencionen períodos anuales se escribirán los años separados por un guión si se trata de dos años calendario o más (1974-1975) o por una diagonal si son períodos agrícolas o fiscales (1974/1975).
- 26. Deberá utilizarse el signo "%" cuando se mencione después de una cantidad, pegado al número (10%, 55.5%, etc.). Cuando sólo se mencione la palabra "porciento" sin cantidad, deberá cambiarse a "porcentaje".
- 27. Citas bibliográficas. $22/$  Se escribirán siempre como notas de pie de página, procurando mantener el siguiente orden: autor (persona u organismo), "artículo entre comillas, si lo hubiere", título de la publicación. subrayado, volumen o volúmenes (vol. o vols.), capítulo o capítulos (cap. o caps.), página (pág. 3) o páginas (págs. 0-15), y siguientes (ss) y párrafo (párr. 10) o párrafos (párrs. 20-25). $\frac{23}{ }$  Cuando se trate de publicaciones mimeografiadas de las Naciones Unidas, deberán llevar el siguiente orden: organismo, nombre de la publicación subrayado, sigla entre paréntesis y fecha. $\frac{24/}{3}$

Para cualquier duda consultar la instrucción editorial (ST/CS/SER.A/14). 23/ Banco Central de Reserva, "El Café", Agricultura, San Salvador, 1965,

pág. 225 y ss. 2A/ CEPAL, Informe de la décima reunión del Comité de Cooperación Económica del Istmo Centroamericano (E/CEPAL/CCE/369/Rev.l), junio de 1975.

**Cuando se cite alguna publicación varias veces, la primera vez se** escribirá completa, según se indicó más arriba, y en las siguientes menciones, sólo el nombre del autor y las palabras también subrayadas op. cit. (que quiere decir, obra citada) y el número de página  $correspondiente$  a esta nueva cita. $\frac{25}{ }$ 

Si la nota inmediatamente anterior es la misma (ya sea que se encuentre en esa página o se refiera a la última de la página anterior), únicamente se éscribirá la palabra Ibid, (en el mismo lugar), con mayúscula **26 / 1** inicial y subrayada.— Cuando se trate de una publicación impresa de las Naciones Unidas, deberá citarse el número de venta después del título. $\frac{27}{1}$ 

28. Las cifras en el texto siempre se escribirán con número, dejando un espacio entre los miles (358 000). En el caso de millones (2 300 000), se redondearán las cifras a un decimal, indicando con letra los millones, o sea 2.3 millones. Las unidades monetarias se escribirán siempre con letra minúscula

después de la cantidad (400 000 pesos, 5.4 millones de dólares, 8.7 millones de quetzales, 600 000 pesos centroamericanos, etc.).

- 29. El término "dólares" se refiere al dólar de los Estados Unidos, y "tonelada" a toneladas métricas, a no ser que se indique otra cosa (toneladas largas, toneladas cortas, toneladas equivalentes de petróleo, etc.).
- 30. Cuando se mencione en el texto algún cuadro, capitulo, gráfico, etc. , entre paréntesis, deberá escribirse: "(Véase el cuadro 1.)". "Véase el capítulo IL.)", "(véase el gráfico 5)", etc. Si se mencionara más de una vez, deberá decirse; "(Véase de nuevo el cuadro 1.)", "Véase de nuevo el capítulo II.)", etc. Si se mencionan dos cuadros o gráficos juntos deberá escribirse "(Véanse los cuadros  $2 y 3.$ )".
- 31. Cuando haya que efectuar cambios en un estáncil ya reproducido (entintado) o listo para reproducirse, se tratará de hacerlos de la mejor manera posible, evitando dejar huecos muy grandes o espaciar las palabras para completar una linea. Siempre será preferible repetir un estêncil a presentarlo de manera poco estética o descuidada.

25/ **Banco Central** de **Reserva, og.** cit., pág. 230.

<sup>26/</sup> Ibid. , pág. 325.

Estudio económico para América Latina, 1972, publicación de las Naciones Unidas, No. de venta 72.II.G. 1.

32. Se denomina apéndice a una o varias secciones de un estudio que se refieren a un solo capítulo y se colocan al final del mismo.

医假心 大陆前期国 精选的现在分词 网络航海海岸 **Communication of the communication of the communication** 

a de la constitución de la constitución de la constitución de la constitución de la constitución de la constitución

not induced diffusion court and shows a did noted

The project of and in the total with the series of the Class

station also i all hall with an individual committee of the life arma ya katika kata na matsaya a wakati ya mat so the standard and the beat we had a sold of the and the

a state of the state of all the state and project to the state of a state of Statistics from all the statistics with its second

Sealed it is in the the control of the property

网络神经神经 医眼球眼炎 化四硝基苯甲基甲基甲基甲基甲基

A person a cherry by a late of the store in court in

**We be care in the first of the contract** 

The set of the same way has less that the set of supplier that the set of the state of the hotel and stream and the state of second

Ver 1. Mai Guy

ak a special defense a partir

the ability at a straining function

的复数英国 化单元 医鼻部的 高级 网络不是的嘴巴的嘴唇

33. Los anexos generalmente incluyen información complementaria a un documento o presentan mayor detalle sobre alguno o.varios de los temas tratados, y se incorporan al final de los documentos, como por ejemplo, los "Anexos estadísticos".

**This Algertin Market Length Mary** 

Salam Alan

2. 小型化学检查

about the Control of De

 $- 30 -$
#### Tercera parte

 $- 31 -$ 

cuadros estadísticos!.?/ *2PJ*

#### I. INSTRUCCIONES GENERALES

- 1. La palabra ?Cuadro y su numero (Cuadro 1) deberán escribirse en minúsculas y centrados dejando 10 renglones ¿e la orilla superior de la hoja o en el numero. S del estêncil. La paginación se hará de acuerdo con el esquema que se presenta en el Capitulo III, en la página 39.
- 2. Los títulos de los cuadros deberán escribirse siempre en mayúsculas, iniciándose con el nombre del país, área o producto, seguidos de dos puntos, dejando dos renglones en blanco después del número de cuadro. Cuando el cuadro se refiere a un solo año o período y no aparece en el cuerpo del cuadro, deberá agregarse al final del título después de una coma. Cuando un estudio se refiera a un solo país, en el índice de cuadros no se indicará el nombre de éste.
- 3. Cuando todas las cifras de un cuadro se expresen en la misma unidad, ésta se centrará dos renglones después del título, entre paréntesis y subrayada.

#### Cuadro 1

CELTROAMERICA: AZUCAR. ILIPORTACIONES FUERA DEL AREA, 1976

#### (Porcentajes)

4. Cuando las cifras de un cuadro se expresen en diferentes unidades, por columnas — (miles), (kilogramos), (?), etc.— se indicarán entre paréntesis en la columna respectiva; si se refieren a dos columnas o más, se escribirán con mayúscula inicial, sin paréntesis, con una raya que abarque las columnas de que se trata. Cuando un concepto se subdivida en dos o más columnas expresadas en la misma unidad, ésta se escribirá entre paréntesis y con minúscula inicial, bajo el rubro general y con una raya que abarque todas las columnas.

<sup>29/</sup> Estas instrucciones se aplicaran a todos los cuadros estadísticos excepto a los de las Notas para el Estudio Económico de América Latina,que deberán mecanografiarse siguiendo los modelos que al efecto envíe la Sede da Santiago. 29/ Véanse los modelos da cuadro en las páginas 37 y 3C del Capitulo II.

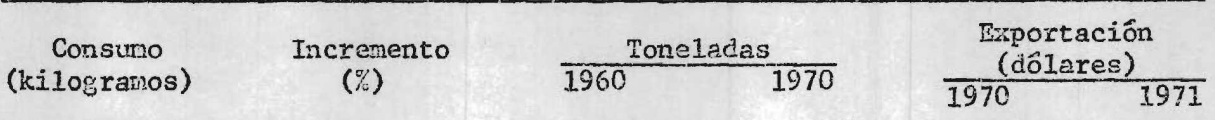

5. En algunas ocasiones los cuadros se dividen en dos o más partes, cada una referida a diversas unidades. En tales casos, éstas se indicarán bajo la cabeza, subrayadas y centradas sobre la sección a que pertenecen.

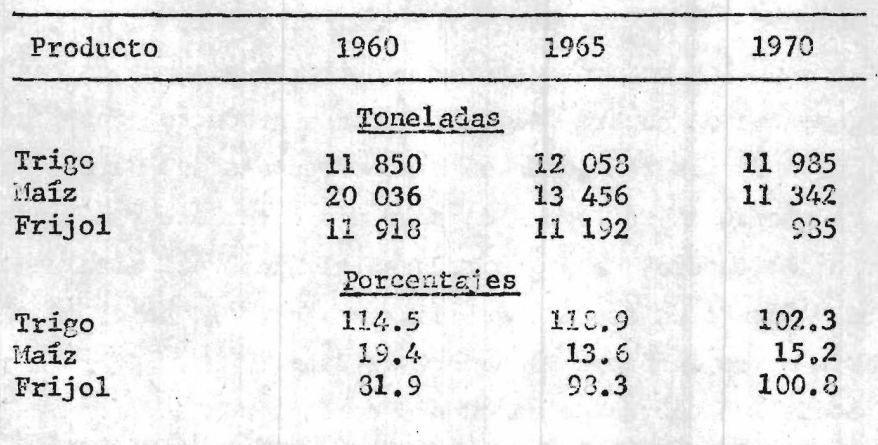

- 6. Cuando la unidad se expresa en porcentajes dentro de la cabeza, ésta se escribirá con el signo  $\sqrt[n]{s}$ ". (Véase el punto 4.) Si la unidad se refiere a dos o más partes del cuadro se escribirá la palabra "porcentajes". (Véanse los puntos 3 y 5.)
- 7. Los títulos de las columnas se escribirán centrados, tanto con respecto a las rayas de la cabeza del cuadro, como a la columna a la que corresponden.
- 8. En ocasiones aparecen numeradas las columnas de la cabeza. En estos casos, los numéros irán entre paréntesis sobre la raya inferior de la cabeza, a igual altura. Los títulos de las columnas a que pertenezcan seguirán centrándose entre las dos líneas, como se indica en el punto anterior.

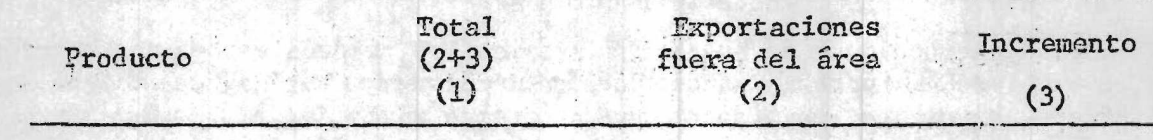

9. En la cabeza de los cuadros la primera columna siempre llevará título. Cuando resulte difícil poner uno se consultará con el autor. Cuando no sea posible poner un título, se escribirá la palabra 'concepto'.

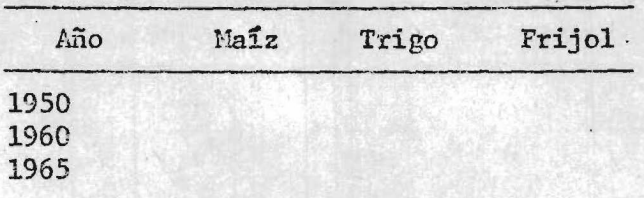

10. Se evitará iniciar con letras o números arábigos o romanos cada uno de los conceptos del cuerpo de los cuadros; su importancia se destacará por medio de sangrados de dos espacios. (Fn las balanzas de pagos sí se usan.) Cuando un concepto ocupe más de una línea, la segunda se sangrará dos espacios ,si el cuadro se está mecanografiando a renglón cerrado; en los demás casos se regresara hasta el margen. Si no hubiere espacio para dejar los sangrados indicados se subrayarán los títulos principales del concepto, escribiéndose todos al margen. (Vease el cuadro 2 de la página 37.)

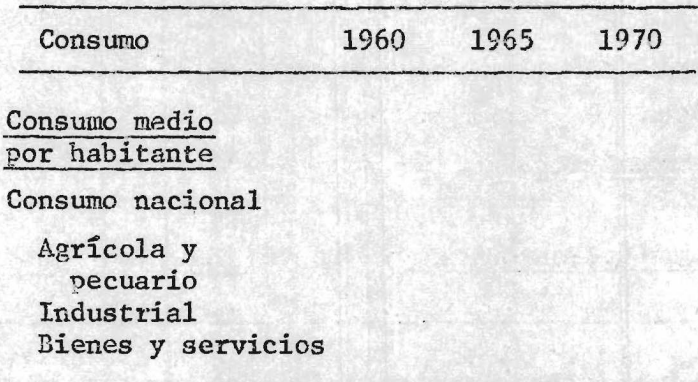

11. Cuando un cuadro conste de varias secciones, algunas veces subdivididas con letras mayúsculas, se evitará dejar incompleta una sección para terminarla en la página siguiente. Será preferible dejar la hoja corta y empezar una nueva sección en la siguiente página. Los títulos de estas secciones deberán ir centrados y subrayados. (Véase el cuadro  $1$ en la página 37.)

/12. Cuando

12. Cuando los totales se refieran a sumas verticales,se colocarán arriba, subrayando el concepto y las cifras; cuando se refieran a sumas horizontales, se colocarán en la primera columna, después del concepto. Las cifras de los promedios, y las tasas de crecimiento y de los findices también se ¡subrayan, aun cuando ciertamente no sumen.

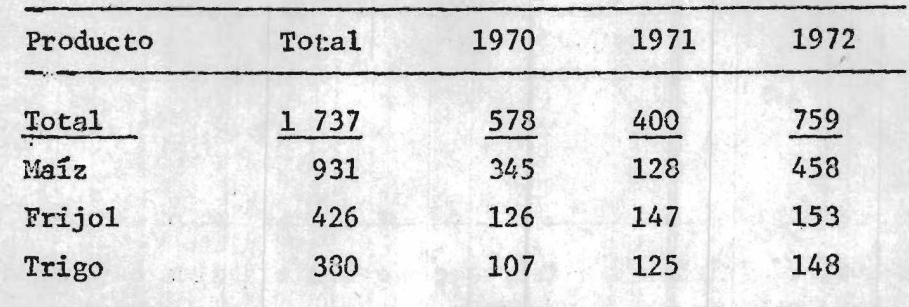

Cuando además del total hubiere un subtotal, ambos se colocarán en la 13. parte inferior del cuadro, sangrados, a 3 espacios y subrayados, segí el modelo.

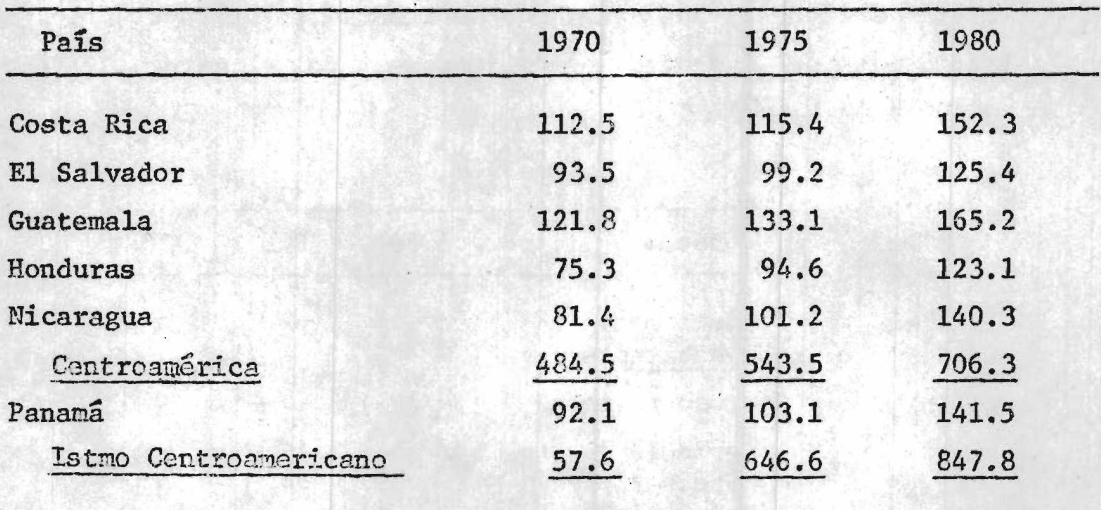

- 14. Los decimales que sigan a un entero deberán redondearse, siempre que sea posible, a un solo numero  $(146.76 = 146.8; 254.35 = 254.3)$ .
- 15. Los decimales deberán ir precedidos de :'0" y no solamente de punto.  $(.8 = 0.8)$ . Si la cifra fuere". 5" se aumenta un número en caso de que el dígito anterior sea non  $(1.5 = 2.0)$ , y se mantiene sin cambio el dígito anterior cuando éste es par  $(2.25 = 2.2)$ .
- Cuando en una.columna aparezcan algunas cantidades con decimales y otras sin ellos — siempre que se refieran a la misma unidad— se agregará ".0" a todas las que no llevan decimales.  $\frac{30}{ }$
- Las cantidades que se refieran a una misma unidad se escribirán siempre  $17.$ a la altura que les corresponda según su valor (centena, miles, etc.). Las cantidades de diversa unidad (sacos y kilogramos, por ejemplo) se escribirán siempre cargadas a la derecha, haya o no decimales.
- 18. El "0" (cero) solo no deberá utilizarse en los cuadros, excepto cuando se indique específicamente lo contrario.
- 19. Frecuentemente figura un guión (-) que significa cantidad nula o insignificante, o tres puntos (...) que indican desconocimiento de datos. Siempre deberán cargarse completamente a la derecha de cada cantidad, sin excluir decimales.
- $20.$ Los signos de resta (-) se colocarán siempre pegados a la cantidad, aunque sean decenas, centenas o miles (-100.4, -55.0, etc.). El signo de más (+) nunca se utilizará, excepto cuando se indique lo contrario. (En caso de duda consultar al autor).
- $21.$ Los países del Istmo Centroamericano y otras regiones deberán citarse en orden alfabético (Costa Rica, El Salvador, Guatemala, Honduras, Nicaragua y Panamá), excepto cuando se indique lo contrario.
- $22.$ Los años fiscales o agrícolas se indicarán con diagonal (1974/1975).
- 23. Los períodos se indicarán con un guión (1968-1972).
- $24.$ El orden de los años será de menor a mayor (1960, 1965, 1970, etc.), yendo de izquierda a derecha y de arriba hacia abajo.
- $25.$ Cuando el cuadro ocupe mas de una página, se dejará abierto (sin raya) en la primera página, escribiendo abajo, a la derecha, la palabra (Continúa) entre paréntesis, seguida de diagonal.

Siempre convendrá consultar con el autor para el caso de que las cifras  $30/$ enteras ya estuvieran redondeadas.

- 26. Al iniciar la segunda página de un cuadro se copiará solamente la cabeza, paginando la hoja como de costumbre. En el caso de cuadros que tengan numeración, se repetirá la palabra "Cuadro" con su número, y en seguida la palabra "(Continuación)" o "(Conclusión)", según sea el caso. No se repetirá el título.
- 27. Todos los cuadros 3e terminarán cerrándolos con una raya que abarque su anchura.
- 28. La fuente o fuentes se escribirán pegadas a la línea que cierra el cuadro. Se iniciará al margen; cuando ocupe más de una línea, las que siguen se empezarán con sangría de 4 espacios y a renglón cerrado. Se seguirán las mismas instrucciones dadas en el punto 27 de la página 28.
- 28. Al final del cuadro deberá indicarse primero la fuente o fuentes de los datos, luego las notas generales, si las hubiere, y después las notas parciales.
- 30. Todas las llamadas de los cuadros se indicarán con letras en vez de números para evitar confusión con las cifras.
- 31. El orden para poner las llamadas en los cuadros será : primero el título, luego la cabeza por columna, de izquierda a derecha, y después el cuerpo del cuadro por líneas, , **de** izquierda a! derecha.
- 32. Las llamadas se iniciaran en el margen, inmediatamente debajo de la fuente o fuentes o,en su caso,de la nota general, dejando dos espacios después de la diagonal. Cuando ocupen más de una línea, las que siguen se iniciarán al nivel de la primera (es decir, uniformemente a cuatro espacios del margen). En los cuadros muy largos y cuando no haya espacio suficiente las notas se podrán colocar una tras otra, horizontalmente, divididas por punto y coma.

#### II. CUADROS HORELO

#### Cuadro 1

## PANAMA: CONSUMO NETO APARENTE DE ENERGIA COUERCIAL<sup>a/</sup>

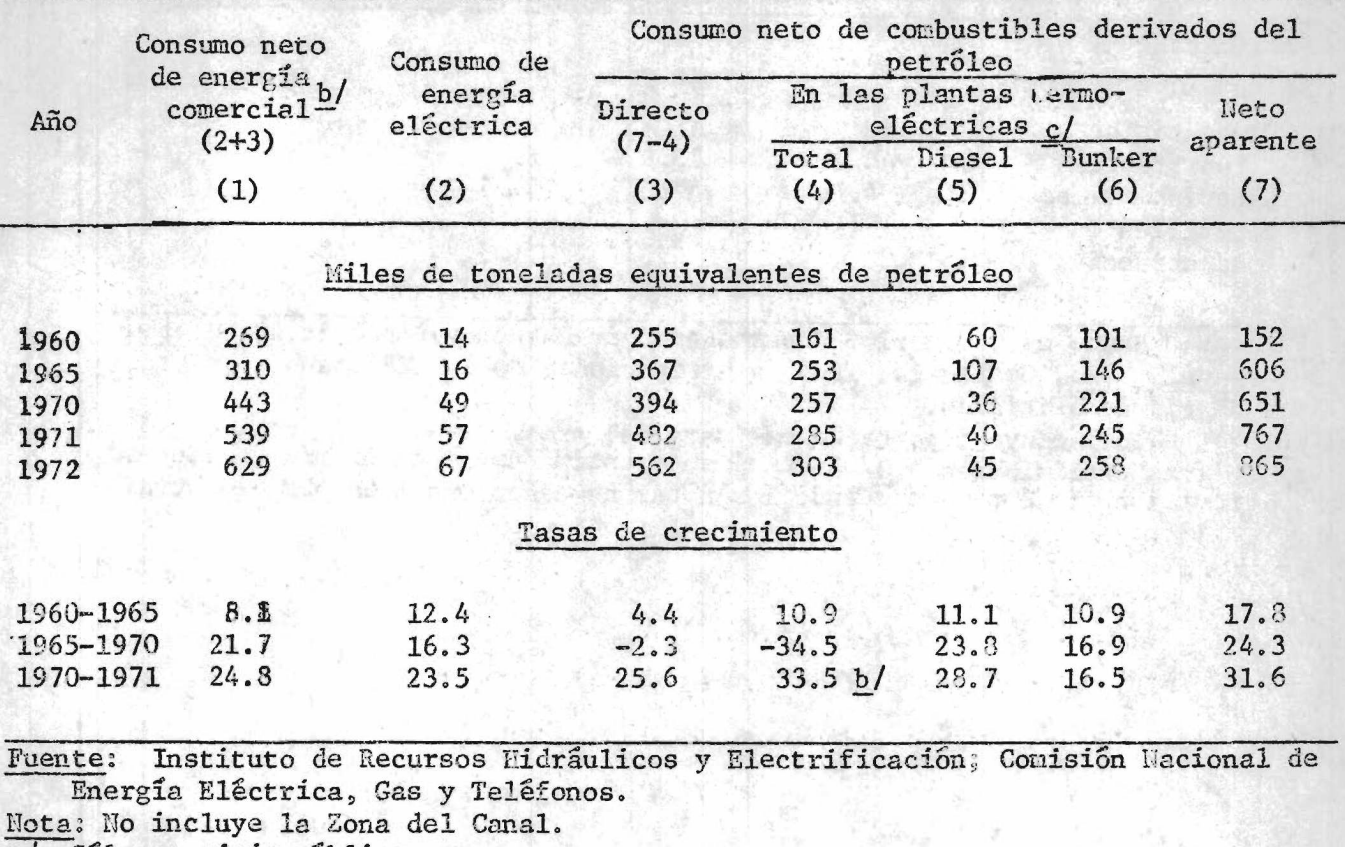

a/ Sólo servicio público.<br>b/ Cifra preliminar.

 $\overline{b}$ / Cifra preliminar.<br>c/ Incluye el transp

*cj* Incluye el transporte del combustible desde el puerto de llegada.

#### Cuadro 2

### GUATEMALA: EXPORTACIONES E IMPORTACIONES DE MERCANCIAS POR GRUPOS ECONOMICOS a/

#### (Millones de quetzales)

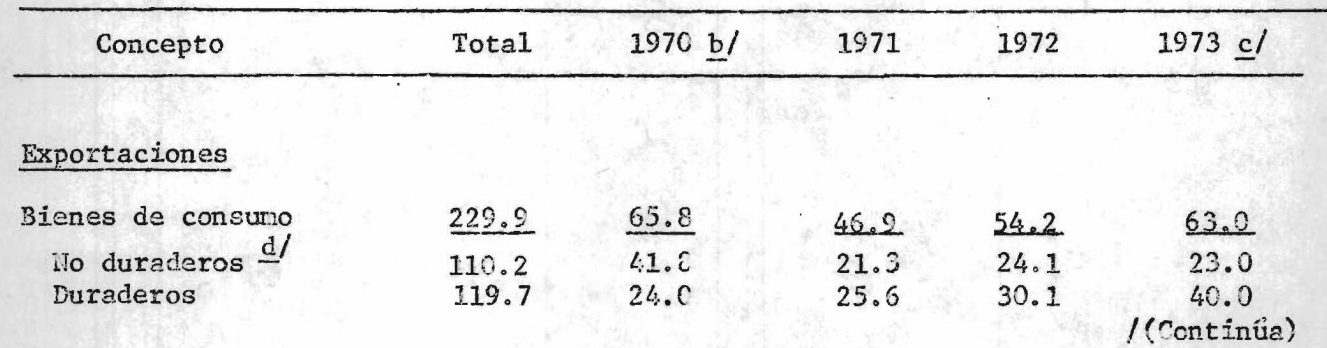

Cuadro 2 (Conclusión)

| Concepto                  | Total        | $1970 \frac{b}{ }$ | 1971 | 1972  | $1973$ $C$    |
|---------------------------|--------------|--------------------|------|-------|---------------|
| Importaciones             |              |                    |      |       |               |
| <b>Eienes</b> intermedios | 259,8        | 63.2               | 06.7 | 104.9 | 110.2         |
| Combustibles y            | $\mathbf{z}$ |                    |      |       |               |
| lubricantes               | 44.1         | 13.9               | 15.6 | 14.6  | $\rightarrow$ |
| Materias primas           | 184.1        | 47.8               | 59.5 | 76.8  |               |
| Materiales de             |              |                    |      |       |               |
| construcción              | 31.6         | 6.5                | 11.6 | 13.5  |               |
|                           |              |                    |      |       |               |

Fuentes: Banco de Guatemala, Departamento de Estudios Económicos, Boletín Anual, 1973, Guatemala, 1973 y estimaciones de la CEPAL sobre la base de cifras oficiales.

Nota: Sólo incluye importaciones fuera del área.

*aj* Cifras preliminares; b/ Parcialmente estimadas, y c/ Cifras en proceso de revisión. (Ejemplo de "cuando las notas no caben una debajo de la otra.)

III. PAGINACION

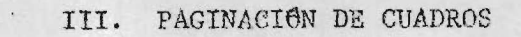

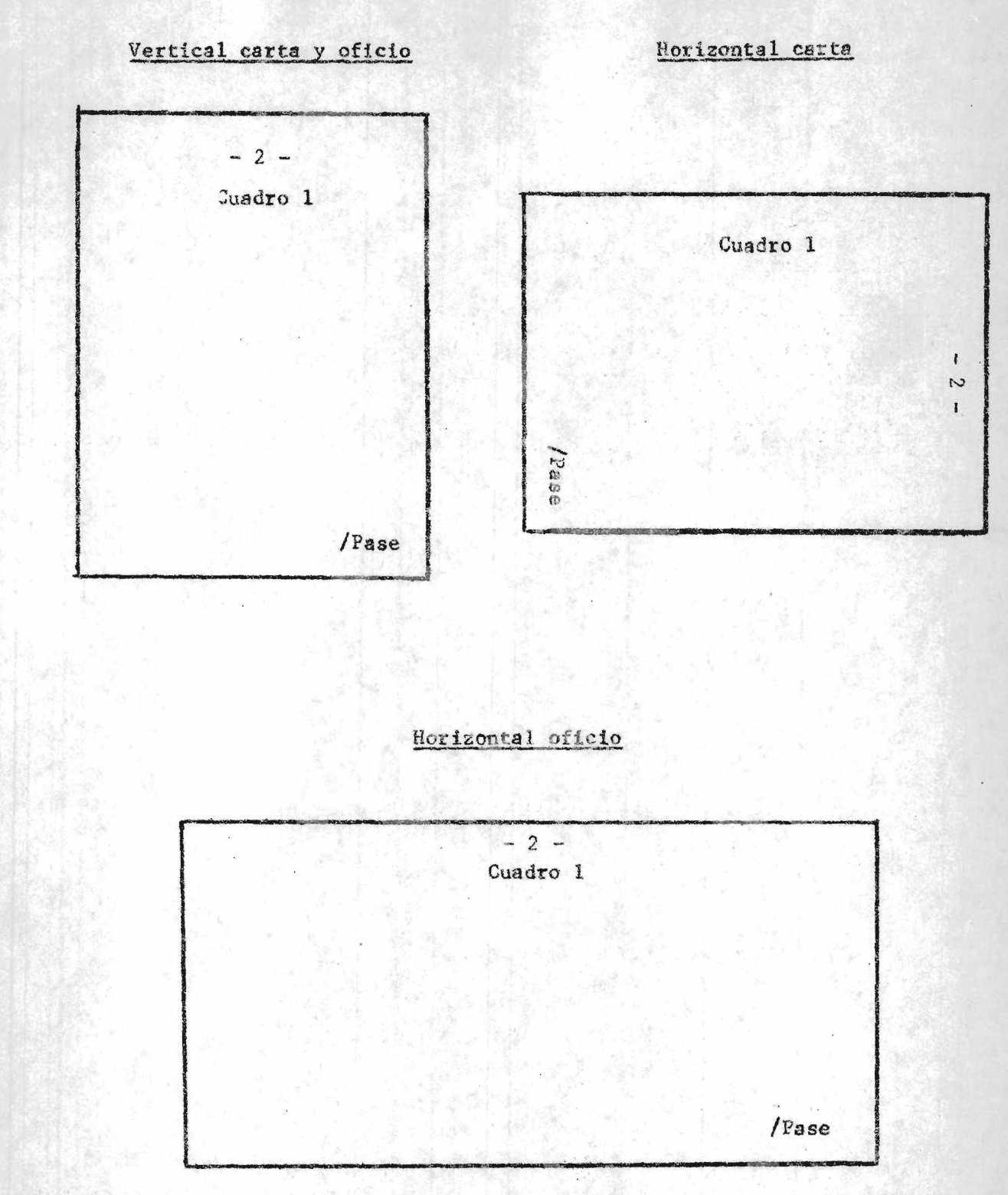

 $\ddot{\phantom{a}}$ 

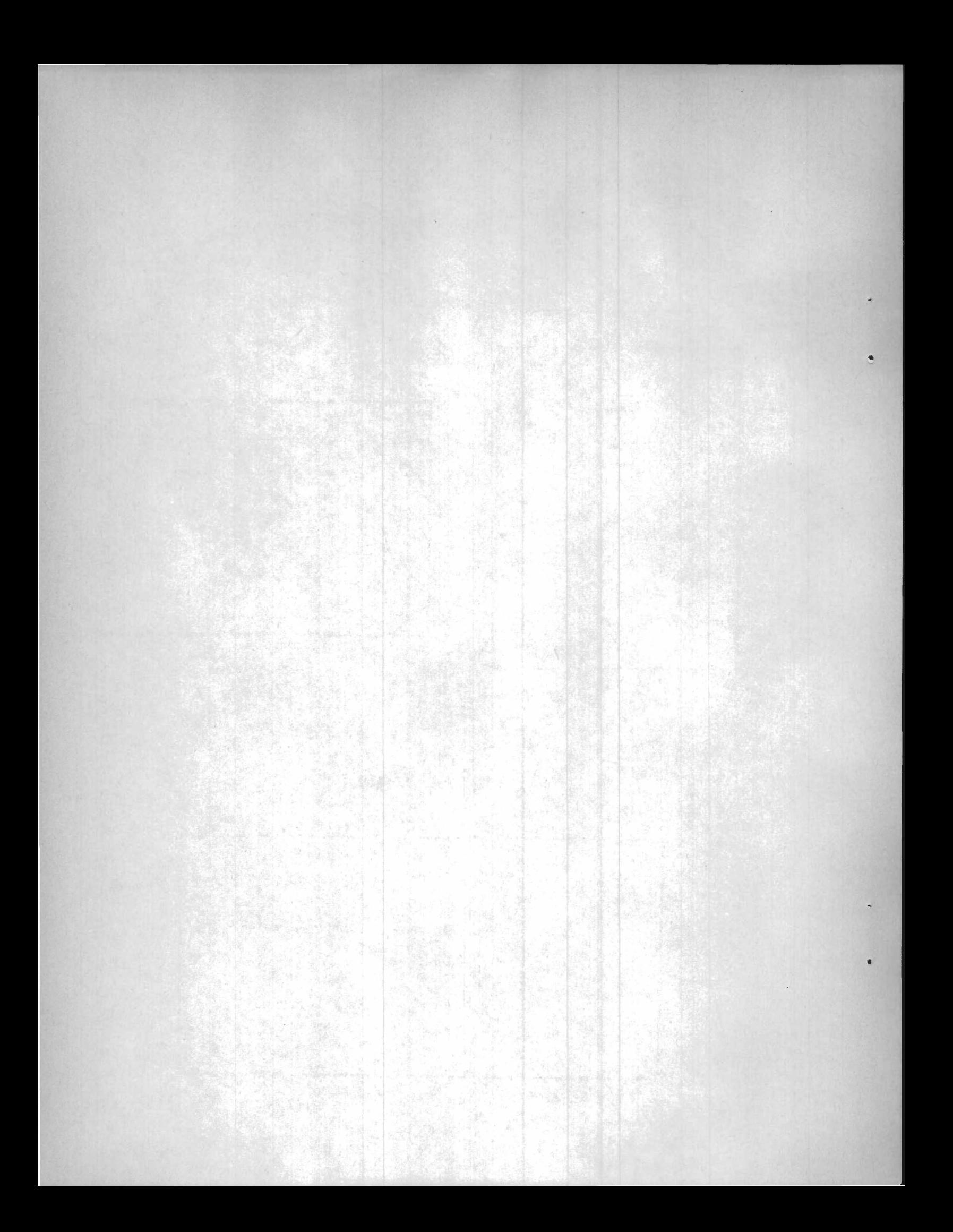

## Anexo I

## ORTOGRAFIA

## I. EN CASTELLANO

1. Ortografía de palabras compuestas

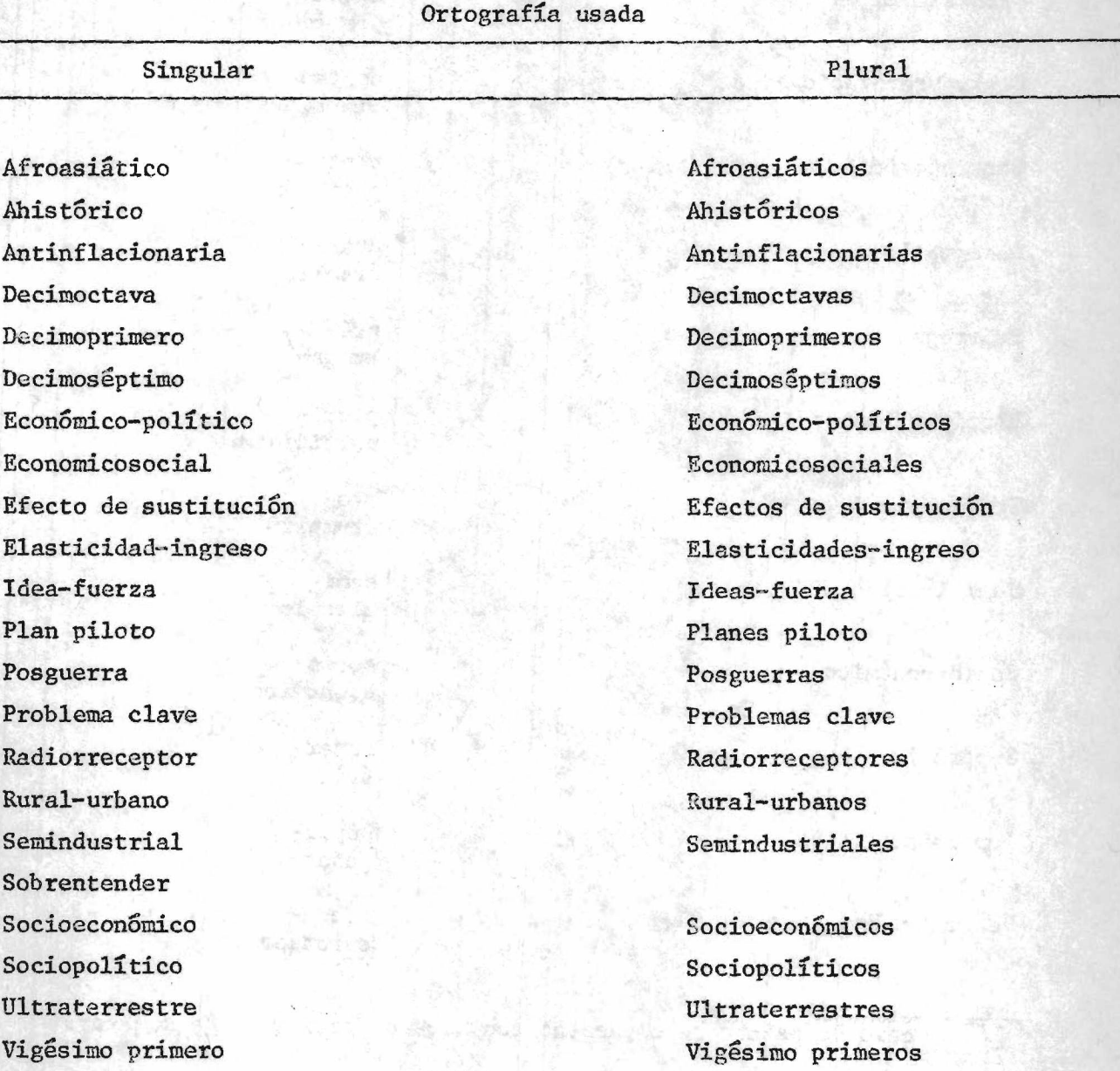

/2. División

 $\mathbb{C}^2$ 

 $\leq 2$ 

#### 2. División de palabras compuestas

Antinflacionario

Antirrábico

Archiduque

Archiclamideos

Contrarrevolucionario

Contraposición

Desarrollo

Prórroga

Pluripartidista

Prorrumpir

Semicirculo

Socioeconómico

Superávit

Superponer

Sobrentender

antiinflacionario

 $anti$  $rrábico$   $1/$ 

archiduque

archiclamideos

contraxxevolucionario<sup>1/</sup>

contraposición

 $des$ arrollo

 $\frac{\text{pr6}}{\text{rroga}^{\frac{1}{2}}}$ 

pluripartidista

pro $rrump1r^2$ 

semicirculo

socioeconómico

superávit

superponer

sobreentender

1/ En caso de palabras compuestas con "rr" se preferirá no separar.

/3. Préstamos

#### 3. Préstamos extranjeros.

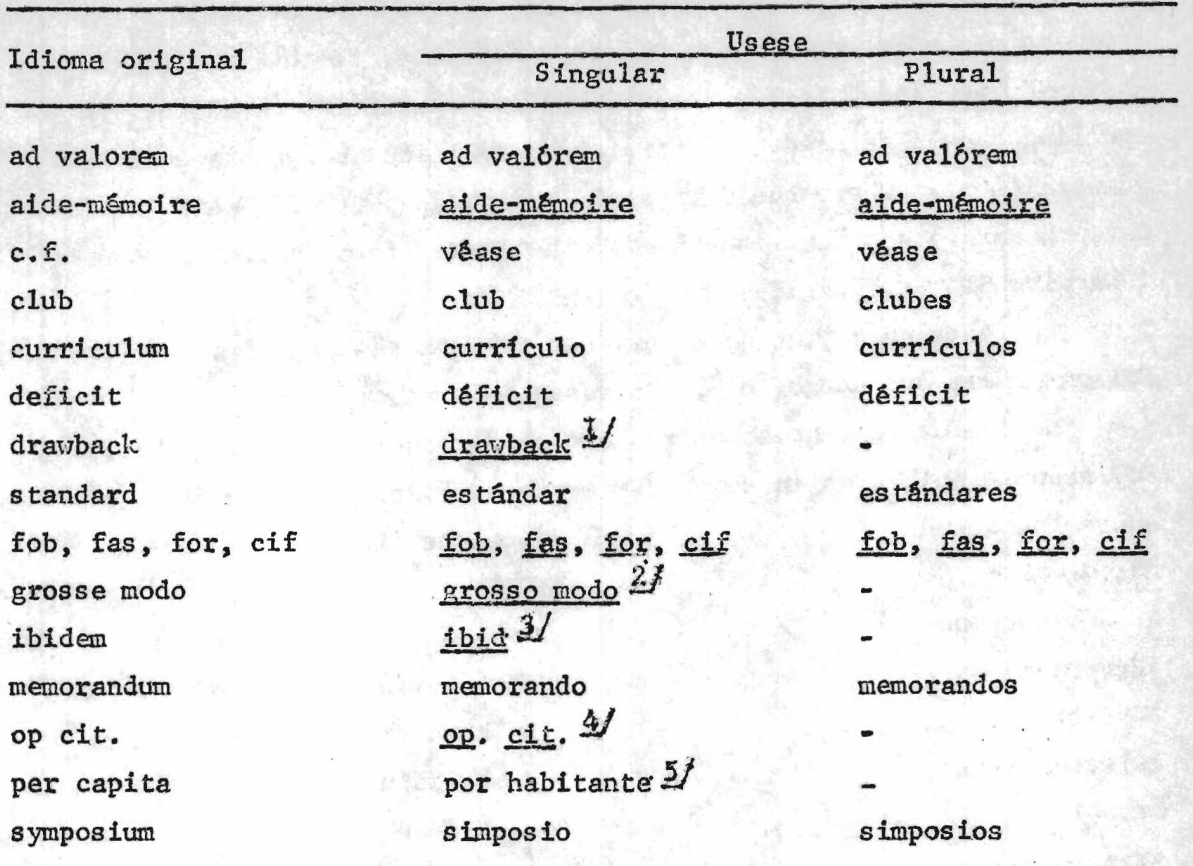

Nota: Todas las expresiones extranjeras que no se traducen se escriben en el idioma original subrayadas.

1/ Devolución de impuestos a la importación.

2/ En lugar del término en latín se usan las siguientes expresiones: burdamente, en forma gruesa, en general, etc. *y* En el mismo lugar.<br> *4*/ Obra citada.<br> *y* En caso de repetic: **Alexander** 

Obra citada.

En caso de repetición se usa también per cápita.

#### II, EN IDIOMA INGLES

With certain exceptions,. United Nations correspondence follows the spelling given in The Concise Oxford Dictionary, fifth' edition (1964). Where the Concise Oxford gives alternative spellings, the preferred spelling should be used. The preferred spelling is the one which is printed first. Where the Concise Oxford gives part of a word within parentheses (e.g., "cc(-)operate"), the longer form should be used. (See. also ST/CS/SER.A/ll).

The spelling of the names of institutions and organizations follows their own usage, e.g., American Federation of Labor.

The following list shows the accepted fora in the United Nations for a number of words in which differences of spelling commonly occur:

abridgement acknowledgement advertise adviser aerial aeroplane aging aircraft airline airspace aluminium analyse armour balance-of-payments (adj.) balance of payments (noun) balance sheet beforehand behaviour belligerent

above-mentioned

benefited benefiting biannual (twice a year) biennial (every second year) bilateral bilingual bimonthly breakdown breakthrough bureaux (pi.) by-product cannot capital (city) capítol (building) centre, centred centring cheque (bank payment) coefficient coexistence colour combated /combat ing

 $-44 -$ 

combating compel connection co-operate, co-operation co-ordinate, co-ordination conn termeasure deadline decision-making (adj.)

defence' demarcation dependant (noun) dependent (adj.) derestricted dispatch draft (text) draught (air current)

enclose

endeavour enrol, enrolment ensure (to make certain) equilibrium everyday (adj.) expel, expelling

fact-finding fall-out far-reaching favour flavour focused, focusing follow-up footnote forcible for ever

forego (precede) foreword forgo (go without) freedom fighter fulfil, fulfilment, fulfilled, fulfilling goodwill groundwork guerrilla guide-line(s) harbour heretofore hierarchy hierarchical highlight honorary honour honourable improvise in so far as inasmuch as indispensable infrastructure initialling inquire inquiry (except in certain titles, e.g., Commission of Enquiry) install installation instalment instil insure (to take out insurance) interagency (except Office for Inter-Agency Affairs

/inter-American

and Co-ordination)

inter-American interdependence

interdisciplinary intergovernmental interregional interrelate interrelation intersessional interspace inter-State intraregional

judgement (except Judgment of International Court of Justice)

kilogram (kg) kilometre (km)

labour laborious last-mentioned layout learnt licence (noun) license (verb) long-term (adj.) mainland

man-hour manoeuvre many-sided marshal(led) (verb) meagre meeting-plaee metre (unit of length) meter (instrument)

misspelt modelled moneys mould multilateral mu!tilingual multinational multipurpose

neighbour nevertheless non-administrative non-committal non-co-operation non-existent ncn-governmenta.l none the. less no one north-east(ern) north-west(ern)

offence offered off-shore (adj.) offhand (ed) ongoing organization organize overall over-emphasize overestimate over-population over-production overrate overriding overrun overspending overstatement overthrow /paralyse

paralyse peace-keeping (adj. ) piecemeal plebiscite policy-making (adj.) practice (noun) practise (verb) pre-condition pre-investment principal (head person) principal (adj.) principle (fundamental truth) programme reaffirmation

realize reflection reinforce reorganize rigour rigorous roll-call (adj.) rumour run-down savour sceptic(al) scepticism sea-bed sea-level sea water (noun) sea-water (adj.) shortcoming sizeable skilful slow-down some time

sometimes south-east(ern) south-west(ern) spacecraft spaceship specialize spelt stockpile storey (in building) straightforward stumbling-block subamendment sub-commission, sub-committee subdivision subitem subj ect-matter subparagraph subregion subregional subsection substructure subtitle superstructure supervise telegram tes-ban (adj.) thermonuclear -Third World time-consuming time-limit timetable title-page totalling trade mark trafficking

/tranquillity

 $-47 -$ 

tranquillity transatlantic transferable travelling twofold underdevelop underemployment underestimate underlie underprivileged Under-Secretary-General under-utiliae under water under way updated up to date (noun) up-to-date (adj.) uproot usable valour viewpoint vigour vigorous warlike weekday week-end well-being well known whole-hearted(ly) widespread wilful withhold

work-load world-wide (adj.) (it is) worth while a worthwhile project (adj.)

 $-48 -$ 

/Anexo II

## Anexo II

## USO DE ALGUNAS FRASES COMUNES

# 1. Redundancias

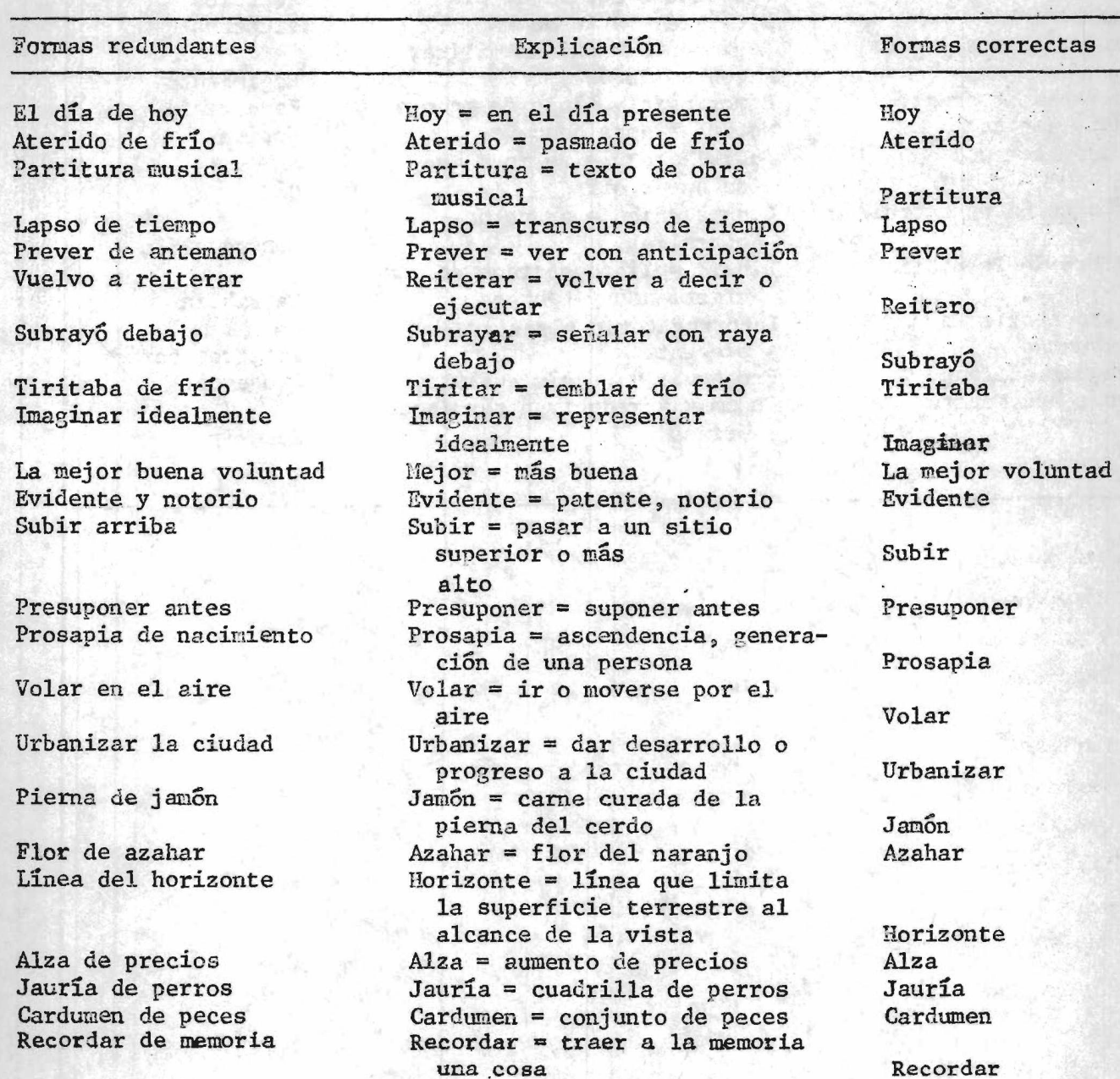

/(Continua)

 $\sim 10^{-10}$ 

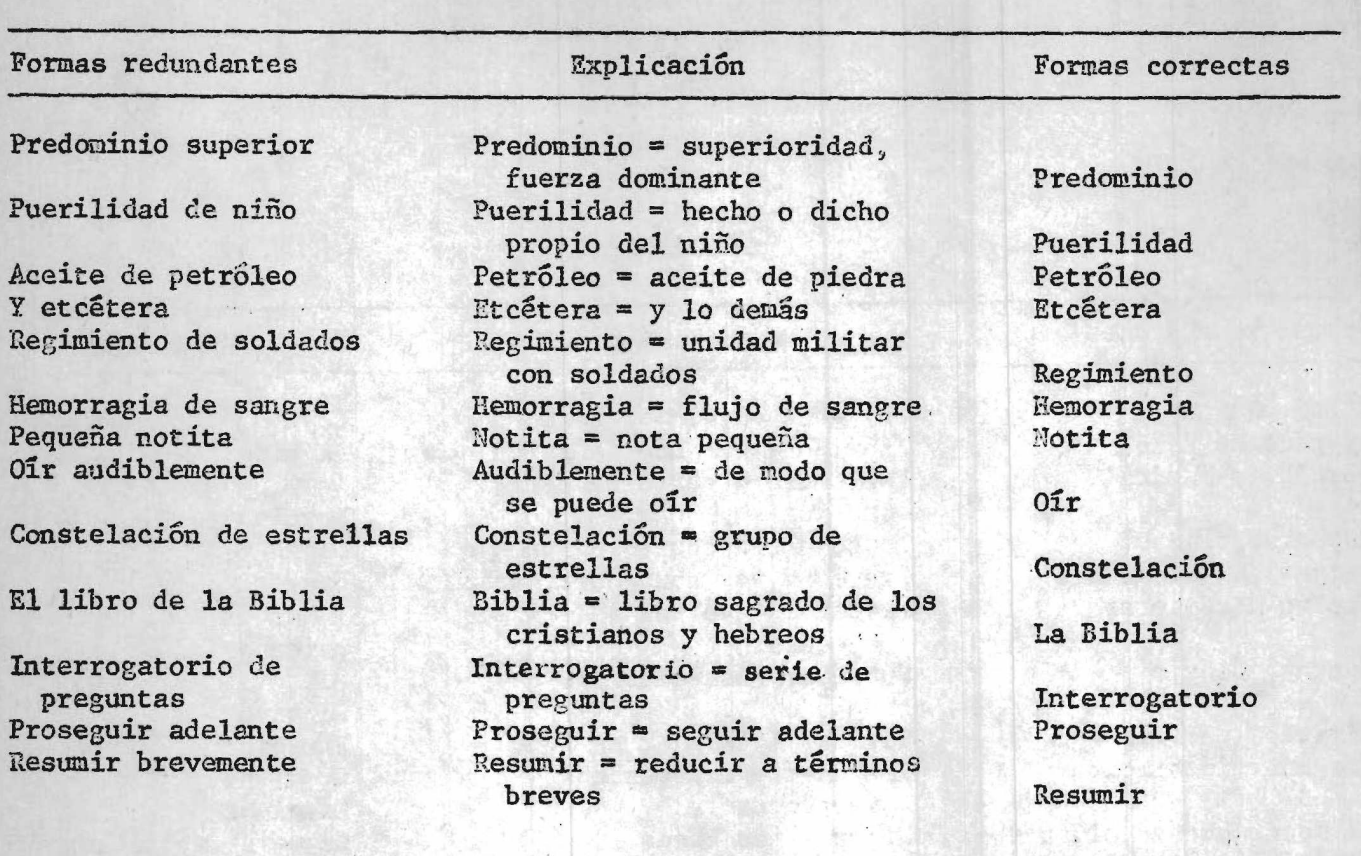

*<i><u>Fine for the second parts</u>* 

阿尔兰科威尔大学  $\label{eq:2.1} \begin{array}{ll} \mathcal{L}^2 \leq \mathcal{C}^2 \leq \mathcal{L}^2 \end{array} \quad \mbox{and} \quad \mathcal{L}^2 \leq \mathcal{L}^2 \,.$ 

 $\label{eq:2} \mathcal{L} = \mathcal{L} \left( \mathcal{L} \right)^{-1} \mathcal{L} \left( \mathcal{L} \right)^{-1} \mathcal{L} \left( \mathcal{L} \right)^{-1} \mathcal{L} \left( \mathcal{L} \right)^{-1} \mathcal{L} \left( \mathcal{L} \right)^{-1} \mathcal{L} \left( \mathcal{L} \right)^{-1} \mathcal{L} \left( \mathcal{L} \right)^{-1} \mathcal{L} \left( \mathcal{L} \right)^{-1} \mathcal{L} \left( \mathcal{L} \right)^{-1} \mathcal{L} \left( \mathcal{L} \right$ 

) e pa

 $\frac{1}{2}$  and  $\frac{1}{2}$ 

运动车

写题

 $\mathcal{L}(\mathbf{S})$ 

 $-50 -$ 

 $\sim$ 

ente.<br>Pro

r

**ALL TELLS** 

**Register** 

meria

Richard

 $\sum_{i=1}^n a_i = 1$ 

数字帳:

神经心理

/2. Dequeísmo

隼

 $\mathcal{L}$ 

NSK H.

 $\bf{u}$ 

#### 2. Dequeisno

 $-51$ 

En algunos grupos hablantes esta muy arraigado el empleo innecesario de la preposición de antes de que: es el combatido "dequeísmo'7. Así?

#### Formas de "de" incorrecto

#### Formas correctas

Nos dijeron "de"que lo harían. Se le comunicó "de" que era necesario el informe completo.

Les indicaron "de" que debían enviar allí el pedido.

Nos dijeron que lo harían.

Se le comunicó que era necesario el informe completo.

Les indicaron que debían enviar allí el pedido.

Sin embargo, no siempre resulta incorrecto el empleo de la preposición "de"junto a"que". Se suele cometer el error inverso, por carencia, cuando corresponde usar esa preposición y se la suprime. De este modo:

Formas con supresión de "de"

Ante la certeza que lo aprobarían, no

Pensó en la posibilidad que todo

Ten la seguridad que esto es así.

estuviera contabilizado.

insistió más.

#### Formas correctas

Pensó en la posibilidad de que todo estuviera contabilizado.

Ante la certeza de que lo aprobarían, no insistió más.

Ten la seguridad de que esto es así.

Con el fin de ayudar en la prevención del "dequeísmo" y también de la supresión inadecuada de la preposición"de",indicamos un sencillo mecanismo de prueba? el párrafo introducido por"qus"se sustituye por el pronombre demostrativo'feso " y si la oración resultante tiene sentido, tendremos la seguridad del acierto en el empleo o la omisión de la preposición; si no la tiene, habrá que rectificar la expresión.

De esta manera:

Habla de que lo hará = Habla de eso (construcción correcta) Asegura de que véndrá = Asegura da eso (construcción incorrecta) Corresponde: Asegura que vendrá.

El afán sintético actual esta generalizando la costumbre de suprimir la preposición "de" antes de párrafos iniciados con el relacionante "que". El lenguaje culto acepta esta omisión, un poco a regañadientes. Pero, lo que rechaza categóricamente es la inclusión de la preposición cuando no corresponde; es decir, el "dequeismo".

#### 3. Aísmo

El uso abusivo y errado de la preposición "a" configura el "aismo". En el lenguaje común, es notable la predilección por el empleo de "a" en construcciones que , según las normas gramaticales, requieren otras preposiciones. He aquí algunas *%*

#### Formas incorrectas

A base de A breve plazo A colores Acompletar Acto a realizarse Al momento A lo que vemos A nivel de A pretexto de Bote a remo Coche a caballos Conforme a Cuentas a pagar De acuerdo a Destino a Ejecutar al piano En base a En concordancia a En conformidad a En relación a Escapar al peligro Estufa a gas Heredó a su padre Instrumento a viento Máquina a vapor lirarse al espejo Se venden a litros Tallarines al huevo Vender a pérdida

#### Formas correctas

Con base en En breve plazo Con colores Completar Acto por realizarse En el momento Por lo que vemos En nivel de Con pretexto de Bote de remo Coche de caballos Conforme con Cuentas por pagar De acuerdo con Destino de Ejecutar en el piano Con base en En concordancia con En conformidad con En relación con Escapar del peligro Estufa de gas Heredó de su padre Instrumento de viento Maquina de vapor Mirarse en el espejo Se venden por litros Tallarines con huevo Vender con pérdida

En algunos casos, se agrega"a"cuando no corresponde:

#### Formas incorrectas

#### Formas correctas

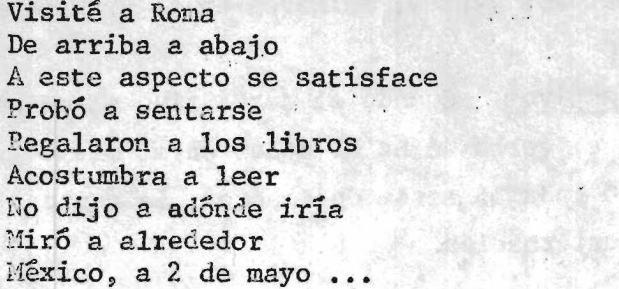

Visité Roma De arriba abajo Este aspecto se satisface Probó sentarse Regalaron los libros Acostumbra leer lio dijo adonde iría Miró alrededor México, 2 de mayo ...

Hay dos frases en las que se acepta indistintamente el uso de "a" o "de" 'respecto a' y "respecto de"; "en torno a" y "en torno de". En este caso, si bien son más recomendables las formas con "do" el uso generalizado las prefiere con "a".

Por último, veamos un ejemplo típico de "aísmo" por superabundancia, con su rectificación:

#### Formas con "aísmo"

### Formas rectificadas

Con respecto a lo que atañe a todos ellos, a nosotros nos va a convenir dejarlos que actúen a voluntad.

Respecto de lo relacionado con todos ellos, nos convendrá dejarlos actuar libremente.

#### Concordancias

La ooncordancia en castellano es la igualdad de género y número, entre adjetivo o artículo y sustantivo, y la igualdad de número y persona entre el verbo y el sujeto.

Primera regla general. Cuando el verbo se refiere a un solo sujeto, concierta con él en numero y persona; y cuando el adjetivo se refiere a un solo sustantivo, concierta con él en género y número. Ejemplos: El niño jugo toda la tarde en el jardín; Pasaron por mi calle unos caballos blancos.

Segunda regla general. Cuando el verbo se refiere a varios sujetos, debe ir en plural. Si concurren personas verbales diferentes, la segunda se prefiere a la tercera, y la primera a todos.

Cuando el adjetivo se refiere a varios sustantivos, va en plural. Si los sustantivos son de diferente género, predomina el masculino. Ejemplos: Juan, tú y yo viajaremos juntos; salieron en el examen problemas y preguntas muy dificultosos.

Concordancia de los colectivos. Cuando el sustantivo es un. nombre colectivo y está en singular, el verbo se ha de poner en el mismo número. Ejemplo: Se corrigió toda la serie de cuadros; la gente presenció el accidente con consternación.

12. 30 19 19 19 19 19

通信部

 $-54 -$ 

## Anexo III

## ABREVIATURAS DE LAS UNIDADES MAS USUALES

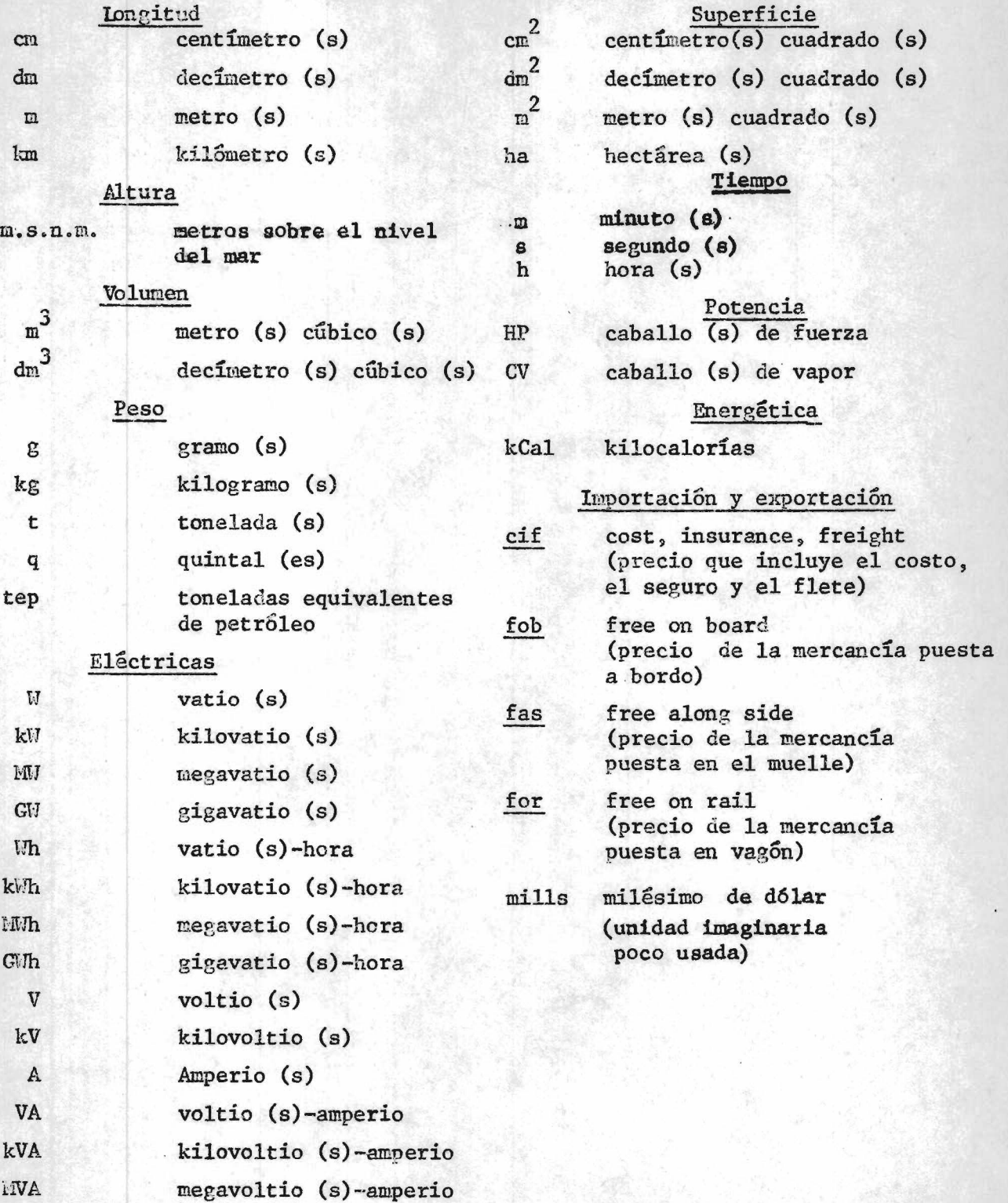

Ł

/Anexo IV

 $\mathcal{L}_{\text{max}}$  $\sim$  10  $\pm$  $\mathcal{L}_{\mathcal{A}}$  $\sim$  $\sim 100$  $\mathcal{L}_\mathrm{c}(\mathcal{C})$  . In , we can  $\frac{1}{2}$  $\Delta$  $\label{eq:2.1} \begin{array}{c} \mathcal{L}_{\text{eff}}(\mathbf{X}) = \mathcal{L}_{\text{eff}}(\mathbf{X}) \end{array}$  $\sim$  $\mathcal{S}^{\text{max}}_{\text{max}}$  $\Box$  $\epsilon$ R.  $\mathbb{R}^n$  is a  $\mathbb{R}^n$ (前) A die C Michiga  $\hat{\mathcal{C}}$  $\mathcal{L}_{\alpha}$  is an **第一 法制作法 Real Market** ko. 物脉 **动物外科学的** 

Anexo IV

SIGLAS QUE SE UTILIZAN CON MAYOR FRECUENCIA\*

\* Las siglas que no aparezcan en este instructivo deberán buscarse en el documento Lista de siglas latinoamericanas, Santiago de Chile, 1973. (Preguntar a la biblioteca o a la extensión 150.)

\*

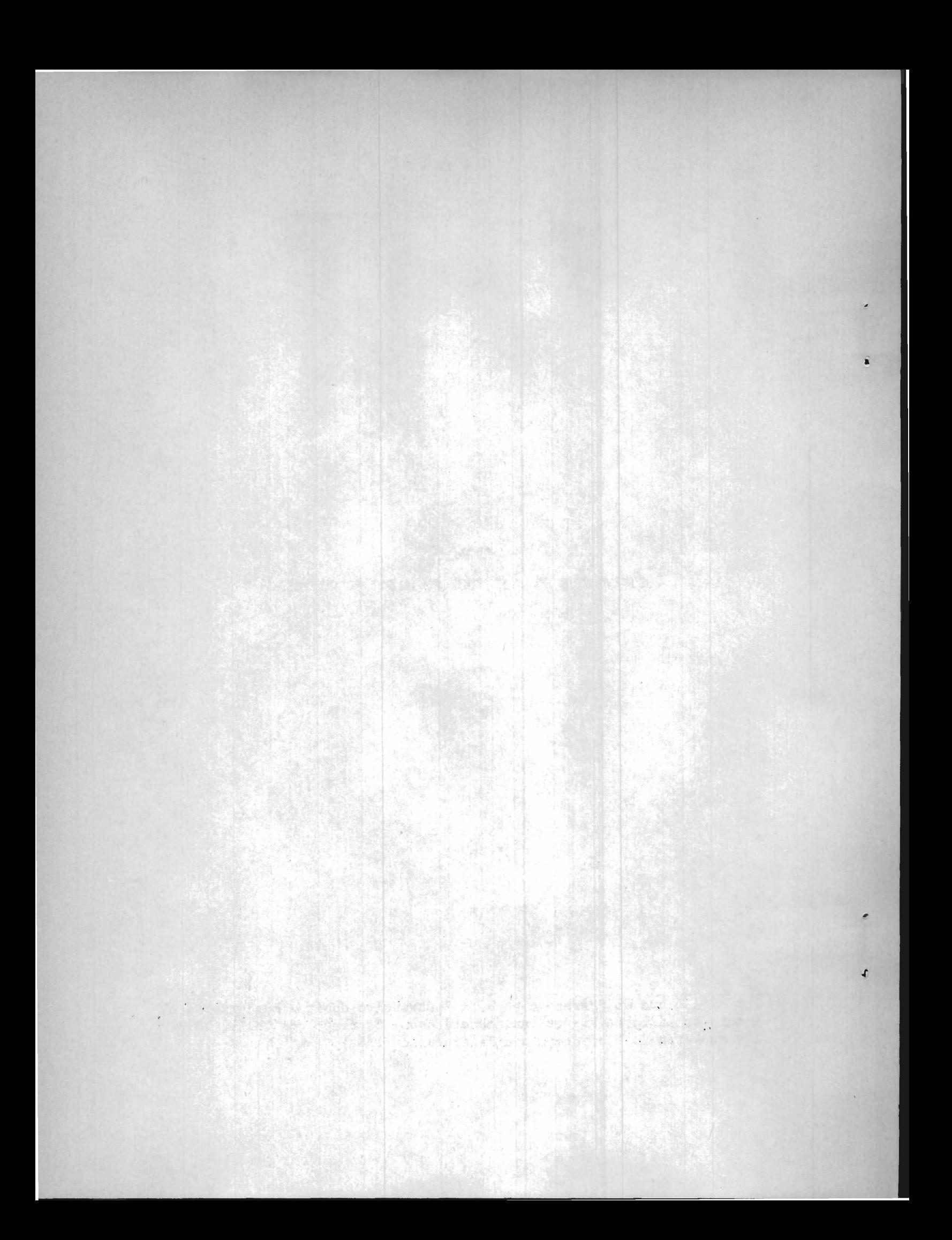

## **Español.**

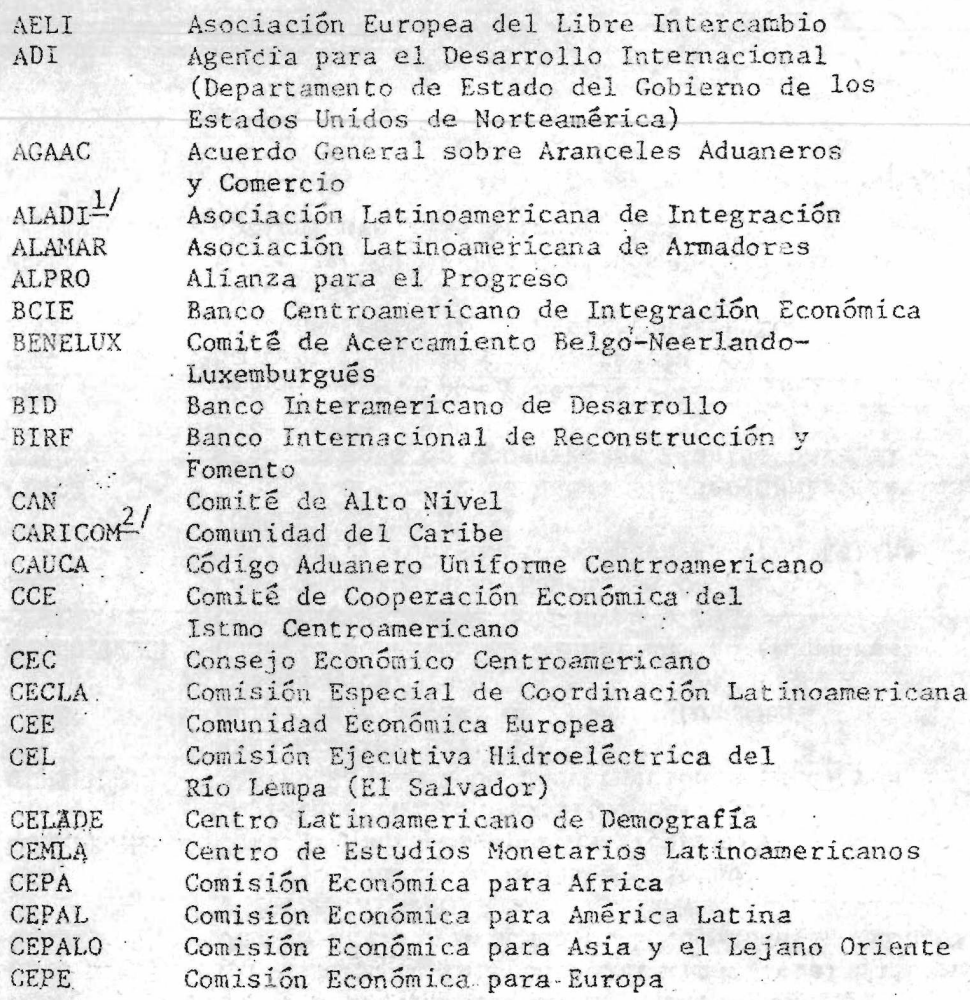

<sup>1</sup>Sustituye a la ALALC, Asociación Latinoamericana de Libre **2/ Sustituye a CARIFTA, Asociación de Libre Comerció del Car**

\* •

## Inglés

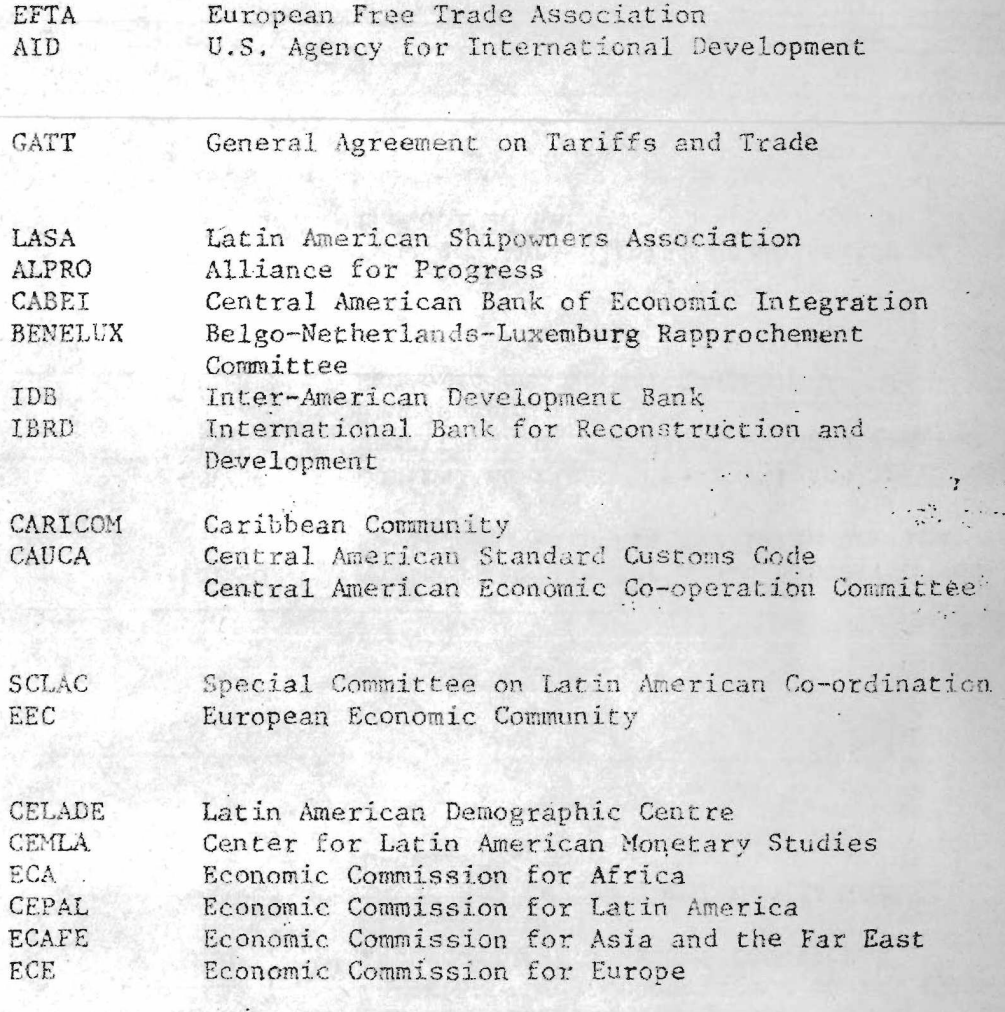

 $\dddot{\phantom{a}}$ 

 $\gamma$ 

 $-85$ 

Comercio.

be; Caribbean Free Trade Association.

## Español

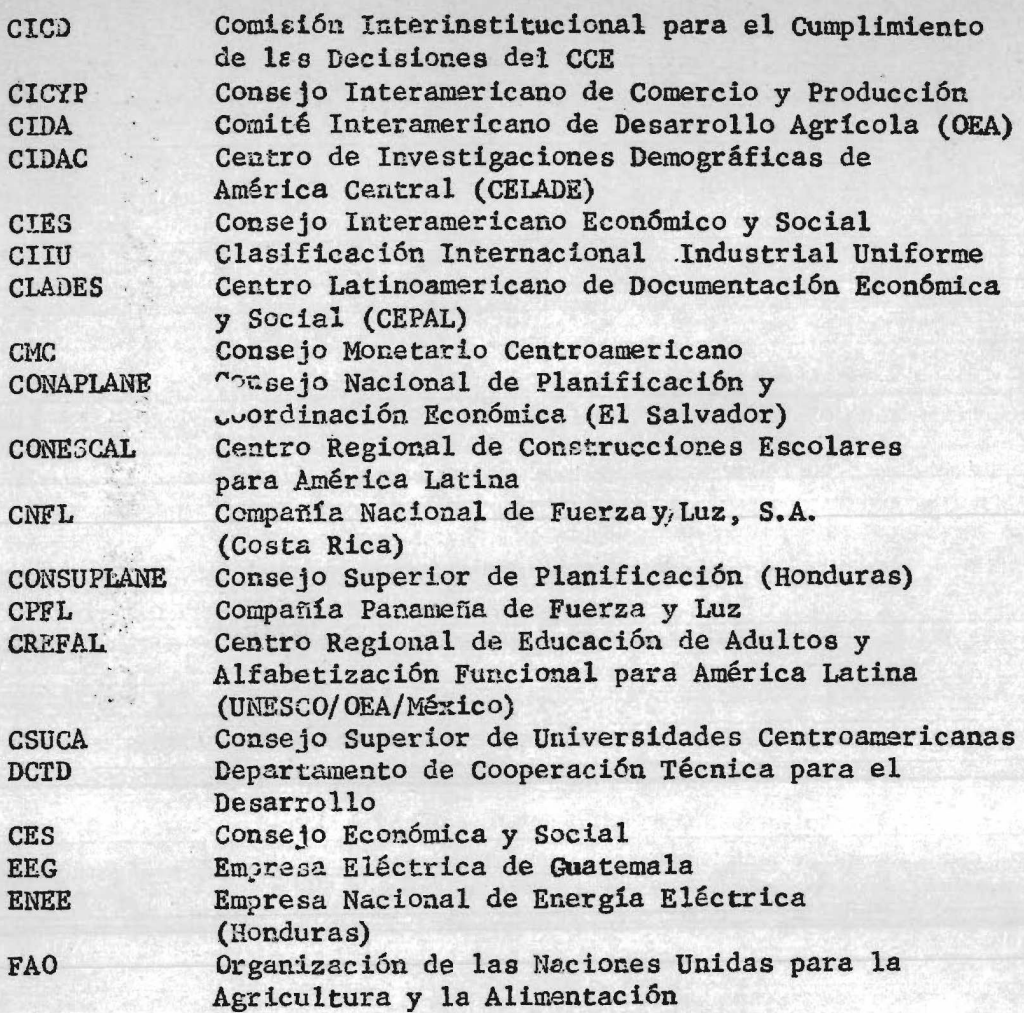

3/ También conocida como IA-EC03CC

 $\bullet$   $\bullet$ 

 $\bar{t}_1$ 

## Inglés

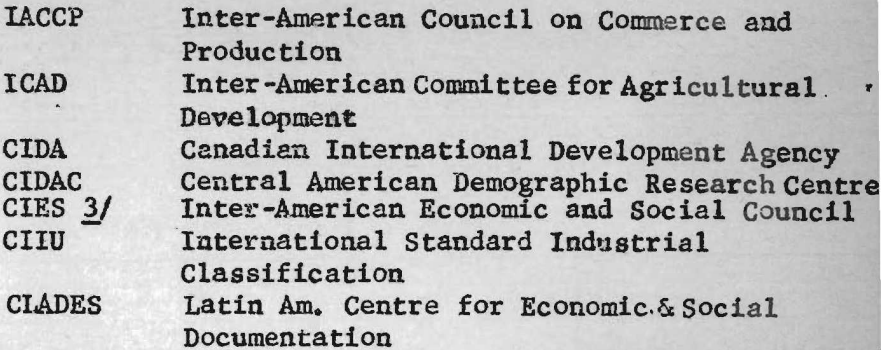

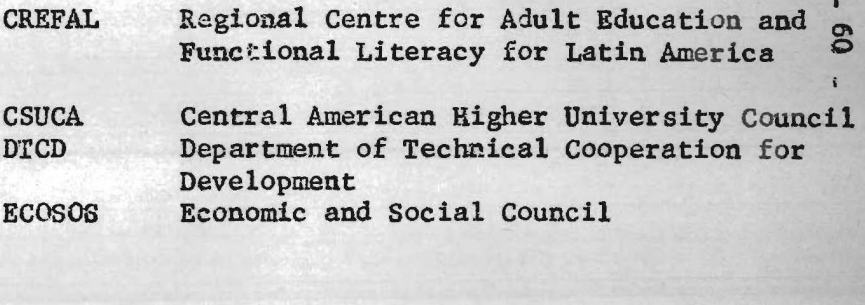

Food and Agricultural Organization of<br>the United Nations **FAO** 

## **Espano],**

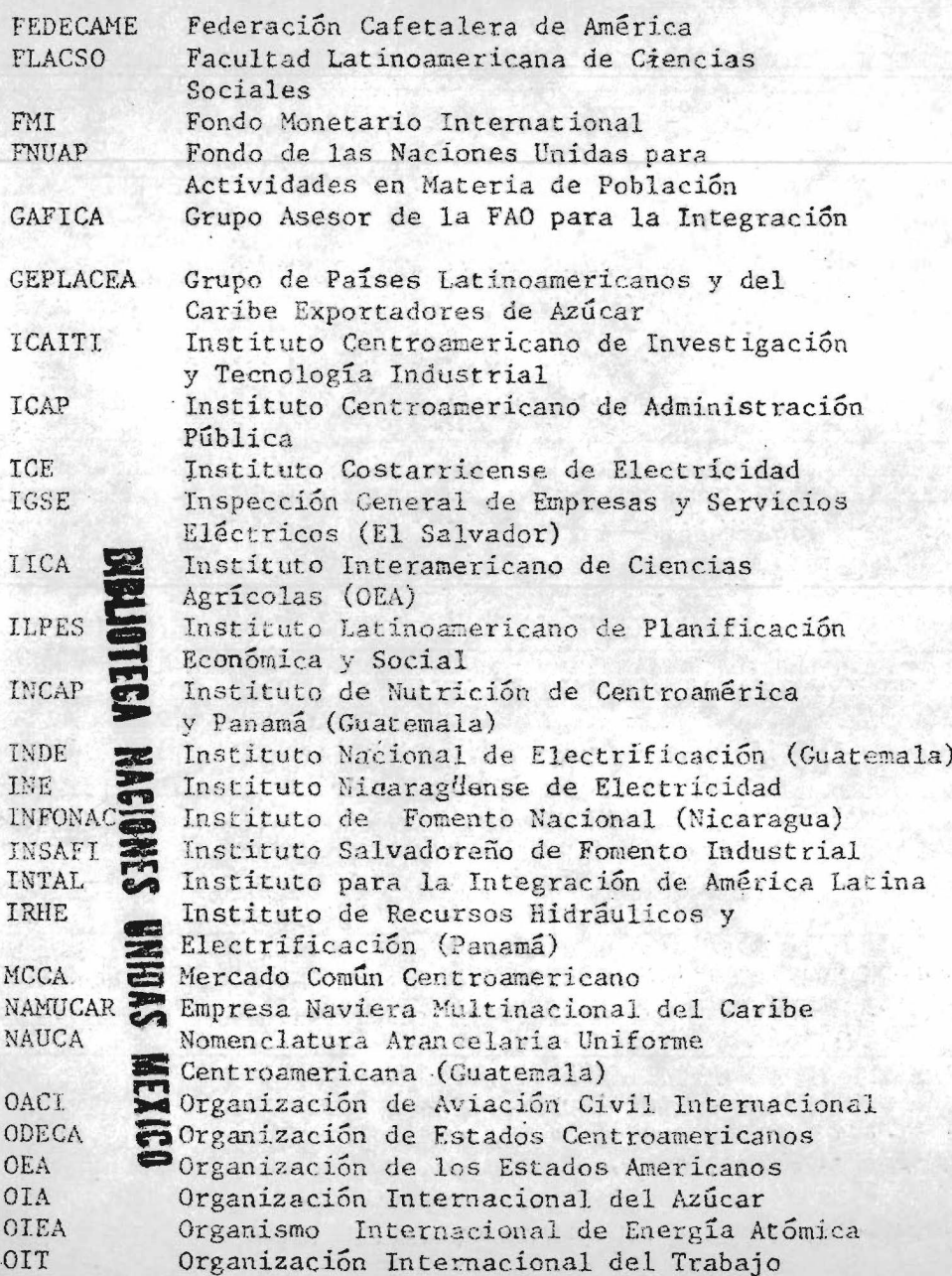

#### Inglés

**Federation of Coffee Growers of America Latin American Faculty of Social Sciences**

**IMF International Monetary Fund UNFPA United Nations Fund for Population Activities**

> **FAQ Advisory Group for Central America Economic Integration**

**4**

**Central American Technological Research Institute for Industry**

**HAS** Inter-American Institute of Agricultural **Science Latin American Institute for Economic and Social Planning Institute of Nutrition of Central America and Panama**

**Institute for Latin America Integration**

**CACM Central American Common Market**

**Central American Standard Customs Nomenclature**

**ICAO International Civil Aviation Organisation (UN) OCAS Organization of Central American States OAS Organization of American States (Washington) ISO International Sugar Organisation IAEA International Atomic Energy Agency ILO International Labour Office**

## Español

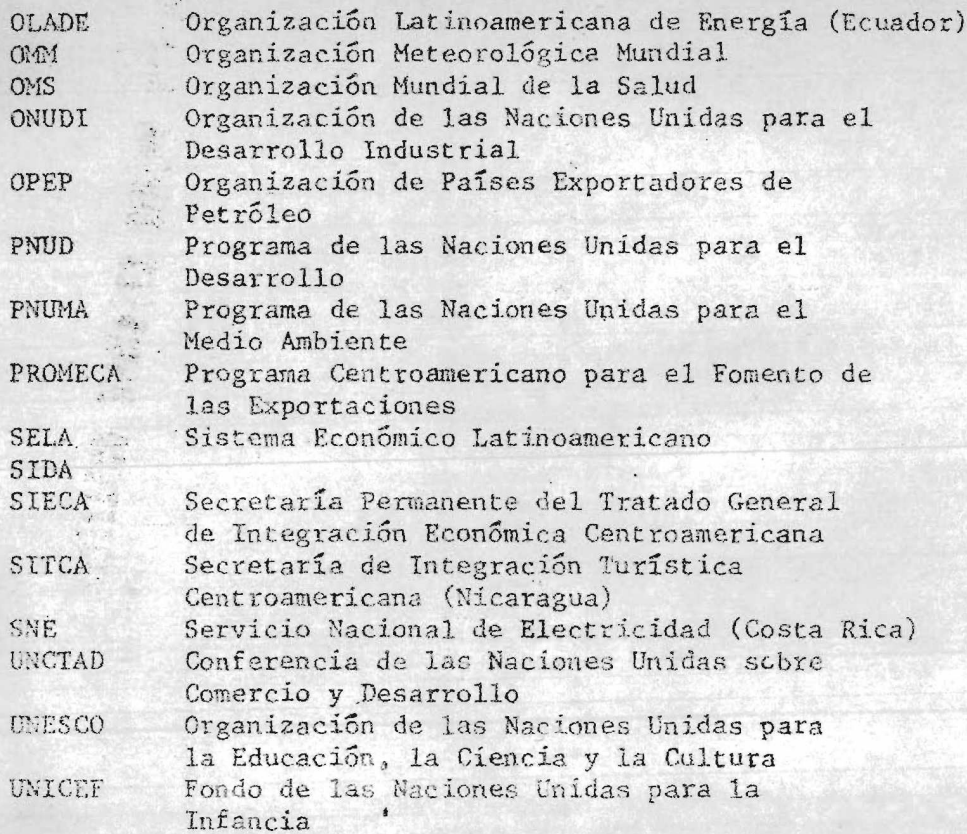

/ORGANISMOS

 $\ddot{\cdot}$ 

## Inglés

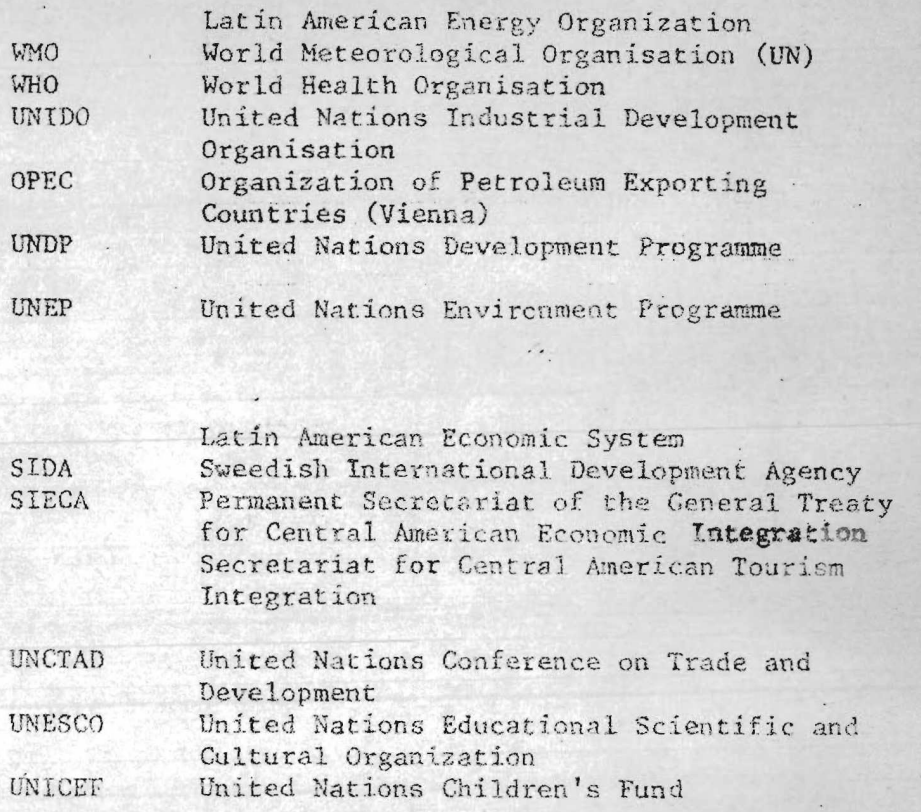

 $\mathbb{R}^3$ 

es<br>S
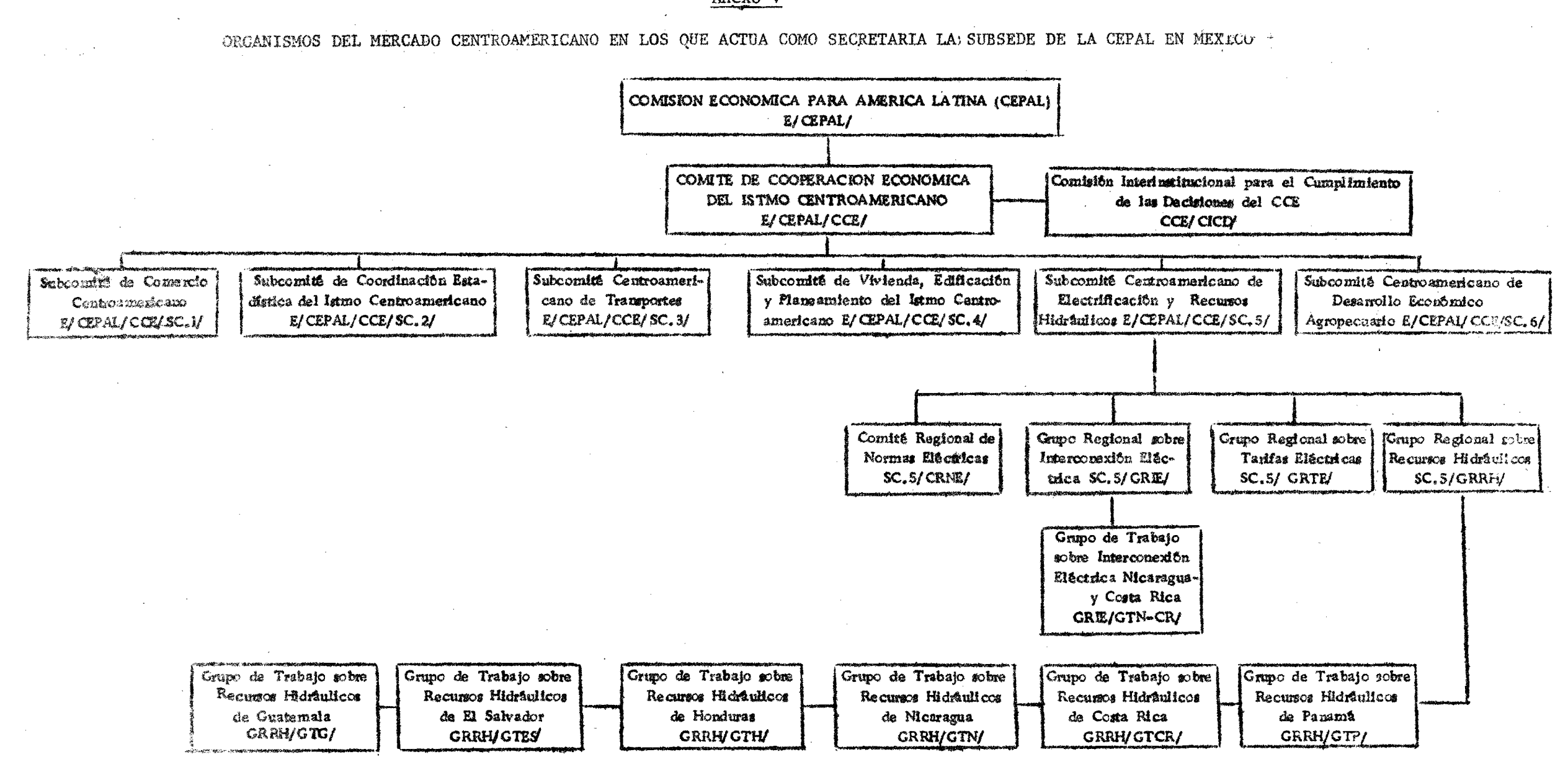

Anexo V

 $\mathbf{r}$ 

 $\cdot$ 

 $\sim 200$  $\sim$   $\epsilon$  $\sim 1$  $\sim$   $\sim$  $\mathcal{O}(\mathcal{O}(\log n))$ 

> $\mathcal{L}^{\pm}$  $\mathbf{A}$

 $\sim$   $\pm$  $\sim 100$  $\label{eq:1} \begin{array}{ll} \left\langle \begin{array}{cc} \alpha & \alpha \\ \alpha & \alpha \end{array} \right\rangle_{\alpha} & \left\langle \begin{array}{cc} \alpha & \alpha \\ \alpha & \alpha \end{array} \right\rangle_{\alpha} \end{array}$  $\mathcal{F}(\mathcal{F})$  .  $\int_{\mathbb{R}^d} \left| \frac{d\mu}{\mu} \right| \, d\mu = \int_{\mathbb{R}^d} \left| \frac{d\mu}{\mu} \right| \, d\mu = \int_{\mathbb{R}^d} \left| \frac{d\mu}{\mu} \right| \, d\mu$ 

and a straight  $\sim 10^{11}$  km  $\mathcal{A}^{\mathcal{A}}$  and  $\mathcal{A}^{\mathcal{A}}$  $\mathcal{A}^{\mathcal{A}}_{\mathcal{A}}$  and  $\mathcal{A}^{\mathcal{A}}_{\mathcal{A}}$  $\mathcal{L}_{\text{max}}$  ,  $\mathcal{L}_{\text{max}}$  $\label{eq:2.1} \mathcal{L}=\mathcal{L}(\mathcal{L}^{(1)},\mathcal{L}^{(2)},\mathcal{L}^{(3)})$  $\sim$   $\sim$ 

 $\frac{1}{4}$  .  $\mathcal{L}$  $\mathcal{A}^{\pm}$ 

 $\sim$   $\sim$  $\sim 10^{-1}$  $\sim 10^{-1}$  $\mathcal{Z}^{\pm}$ 

## BIBLIOTECA NACIONES UNIDAS MEXICO

 $\frac{1}{4}$ 

 $\mathcal{L}^{\text{max}}_{\text{max}}$ 

 $\sim 10^{-1}$  $\sim 100$  $\mathcal{L}^{\text{max}}_{\text{max}}$  , where  $\mathcal{L}^{\text{max}}_{\text{max}}$ 

 $\mathcal{O}(\sqrt{N})$  .

 $\label{eq:2} \mathcal{L}^{\mathcal{A}}(\mathcal{A})=\mathcal{L}^{\mathcal{A}}(\mathcal{A})=\mathcal{L}^{\mathcal{A}}(\mathcal{A})$ 

 $\bullet$  .